#### **INDICE**

#### Studio di Funzione

scheda sintetica campo di esistenza intersezioni con gli assi campo di positività simmetrie discontinuità limiti limiti indeterminati asintoti verticali e orizzontali massimi e minimi tracciamento del grafico

#### funzioni

funzione omografica funzione cubica funzione valore assoluto funzione radice quadrata funzione reciproca

approfondimento1: asintoti obliqui divisione tra polinomi asintoti obliqui

approfondimento2 : disequazioni grafiche metodo esempi

#### *studio di funzione e tracciamento del grafico di y = f (x) classe III*

**N.B.**:  $x \neq 1$  a variabile indipendente, y la variabile dipendente che si trova, assegnata x, valutando l'espressione  $y = f(x)$  e quindi **la y coincide con il valore della funzione** nel suo punto di ascissa x .

**N.B.**: il **grafico** y = f (x) della funzione che vogliamo tracciare su un diagramma cartesiano ortogonale OXY è costituito dal luogo geometrico dei punti **P(x,y)** del piano cartesiano aventi come ascissa la variabile indipendente x e come ordinata il valore assunto dalla funzione f (x) in corrispondenza di quella x, in altre parole l'ordinata del punto vale  $y = f(x)$ 

**CDE** campo di esistenza di f (x) (o dominio della funzione): insieme dei valori x per cui f(x) è definita, ossia individuazione del sottoinsieme di R dei valori di x per cui ∃!y (per cui esiste una e una sola y)

**N.B.** attenzione ai denominatori, alle radici di ordine pari, ai logaritmi, alle tangenti, alle funz. trigonometriche inverse, ecc..

**INTERSEZIONI CON GLI ASSI** determinare le intersezioni della funzione con gli assi cartesiani ed eventualmente di qualche altro punto interessante e di facile determinazione utile per il disegno

- **N.B.** l'intersezione (al massimo una) con l'asse y c'è se e solo se {0} appartiene al CDE
- **CDP** campo di positività di  $f(x)$ : insieme dei valori x per cui  $f(x)$  è *positiva* : risolvere la disequazione:  $f(x) > 0$  è utile per tracciare il disegno, aiuta a prevedere il risultato dei limiti e l'eventuale presenza di massimi e minimi, però vale la pena soltanto se la disequazione da risolvere non è troppo complicata (in tal caso si rischia di sbagliarla e perdere tempo prezioso, quindi a volte è meglio lasciar perdere e non determinarlo)
- **SIMMETRIE** ricerca di particolari proprietà di simmetria della funzione in particolare analizzare se è funzione **pari**:  $f(-x) = f(x)$  o funzione **dispari**  $f(-x) = -f(x)$ permettono di disegnare meglio il grafico e prevedere in anticipo molti risultati

**DISCONTINUITÀ** ricerca dei valori *c* di discontinuità (nei punti corrispondenti a x = *c* stacco la penna dal foglio nel tracciare il disegno, ossia la linea del grafico non è continua ma presenta un salto finito, un salto infinito oppure un buco) i punti *c* di discontinuità per la funzione vanno ricercati tra i punti isolati esclusi dal CDE e tra i punti confine di intervalli esclusi dal CDE (i valori *c* possono non esserci, essercene uno solo o più di uno)

**LIMITI E ASINTOTI** limiti di  $y = f(x)$  per:  $x \to c^{\pm}$  e  $x \to \pm \infty$ vanno calcolati, quando necessario e possibile, i limiti seguenti per capire l'andamento del grafico in certe zone:

 $\overline{\mathcal{L}}$ Į *numero* in questo caso la retta  $x = c$  è asintoto verticale  $\rightarrow c^{\pm}$  *non* esiste  $f(x)$  $x \rightarrow c$  $\lim_{x \to \infty} f(x) = \frac{1}{x}$  in questo caso la retta  $x = c$  è asintoto verticale  $\rightarrow \pm \infty$  *non esiste* Į  $\int$ = ∞± *numero*  $k$  in questo caso la retta  $y =$ *xf* in questo caso la retta  $y = k$  è asintoto orizzontale  $\lim f(x)$ 

**l'asintoto verticale non può essere attraversato** dal grafico della funzione **l'asintoto orizzontale può essere attraversato** dal grafico della funzione

 $x \rightarrow +\infty$ 

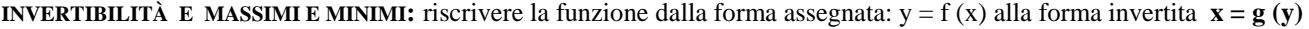

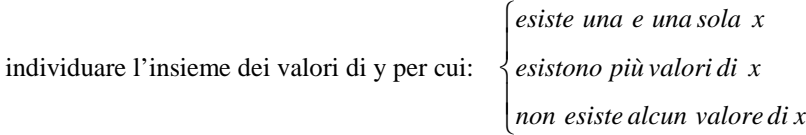

l'insieme dei valori assunti dalla funzione (valori di y presi) si chiama **CODOMINIO** della funzione da questa analisi cercare di capire se si ci sono dei massimi/minimi (e possibilmente individuarli) **max-min relativi** punti per cui, *localmente*, la funzione è massima o minima **max-min assoluti** punti per cui, *globalmente*, la funzione è max-min (max dei max e min dei min, se esistono) **estremo superiore a** + ∞ se: f(x)  $\rightarrow$  + ∞ ; **estremo inferiore a - ∞** se: f(x)  $\rightarrow$  - ∞ in generale si parla di estremo sup/inf per il valore della funzione (y) quando non raggiunto in generale si parla di massimo/minimo per il valore della funzione (y) quando è raggiunto

**TRACCIAMENTO DEL GRAFICO** disegnare con cura, cercando di evidenziare bene gli aspetti qualitativi del grafico: massimi e minimi relativi, se possibile concavità-convessità della curva, rispetto degli andamenti asintotici, ecc… è consigliabile tracciare in brutta copia un grafico provvisorio su cui via-via riportare le informazioni acquisite, verificando subito eventuali contraddizioni per rendersi conto subito di eventuali errori

**N.B.**:  $x \ge \alpha$  la variabile indipendente, y la variabile dipendente che si trova, assegnata x, valutando l'espressione  $y = f(x)$  e quindi **la y coincide con il valore della funzione** nel suo punto di ascissa x .

**N.B.**: il **grafico** y = f (x) della funzione che vogliamo tracciare su un diagramma cartesiano ortogonale OXY è costituito dal luogo geometrico dei punti **P(x,y)** del piano cartesiano aventi come ascissa la variabile indipendente x e come ordinata il valore assunto dalla funzione f (x) in corrispondenza di quella x, in altre parole l'ordinata del punto vale  $y = f(x)$ 

# **► CDE campo di esistenza** di f (x) (o **dominio** della funzione):

insieme dei valori x per cui f (x) è definita come funzione, ossia individuazione del sottoinsieme di *R* dei valori reali di x per cui  $\exists y!$  (per cui esiste una e una sola y)

**!** attenzione ai denominatori, alle radici di ordine pari, ai logaritmi, alle tangenti, alle funz. trigonometriche inverse, ecc..

**Esempi:**

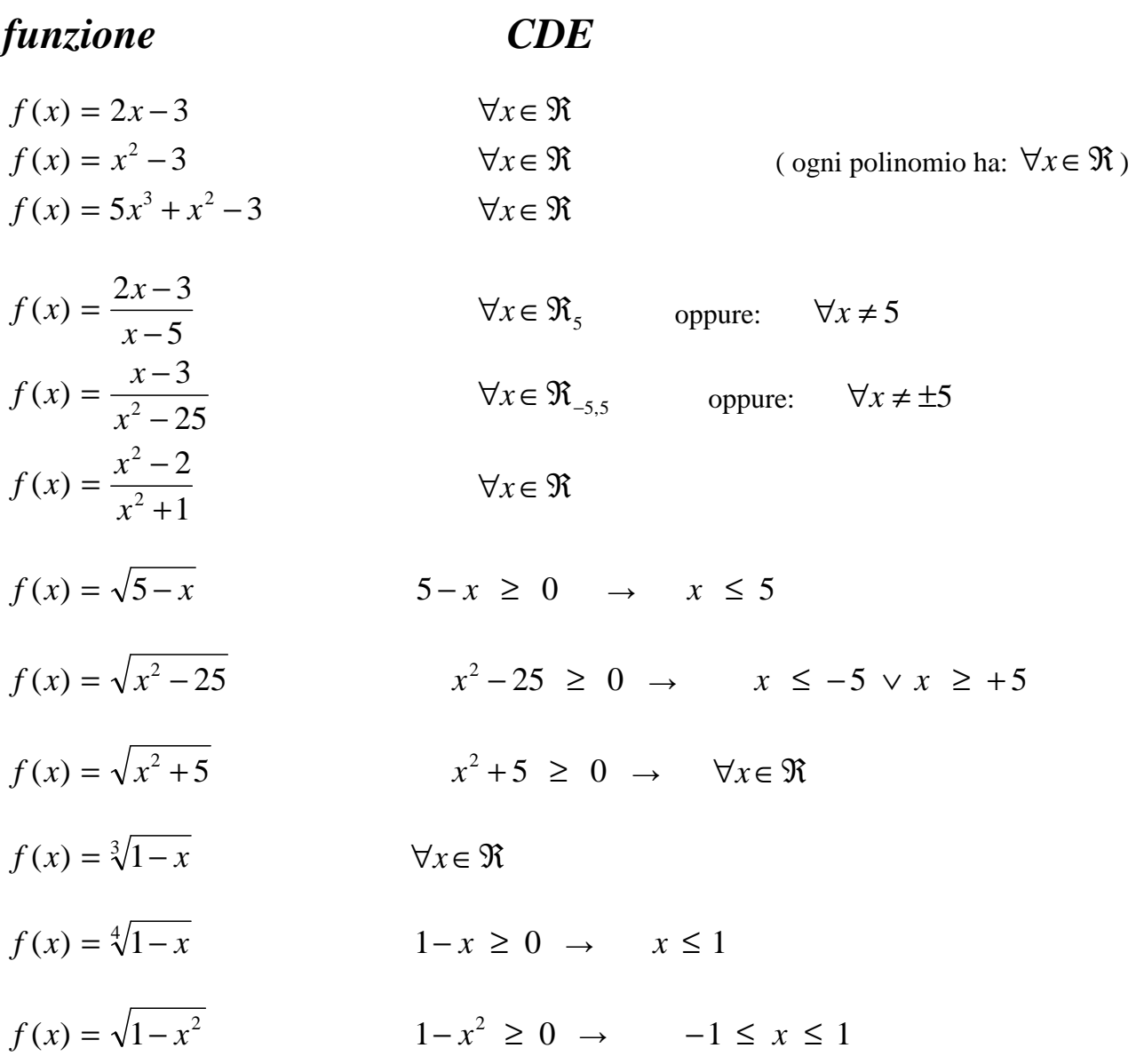

## **► INTERSEZIONI CON GLI ASSI**

determinare le intersezioni della funzione con gli assi cartesiani ed eventualmente di qualche altro punto interessante e di facile determinazione utile per il disegno

$$
\bigcap \text{asse } x \text{ possono non esseree, possono esseree una o più, risolvere: } \begin{cases} y = 0 \\ y = f(x) \end{cases} \text{risolvere: } f(x) = 0
$$

**∩ asse y** possono non essercene, o essercene al massimo una, risolvere:  $\overline{\mathcal{L}}$ ∤  $\int$ = =  $(x)$ 0  $y = f(x)$ *x*

(basta sostituire)

#### **Esempi**:

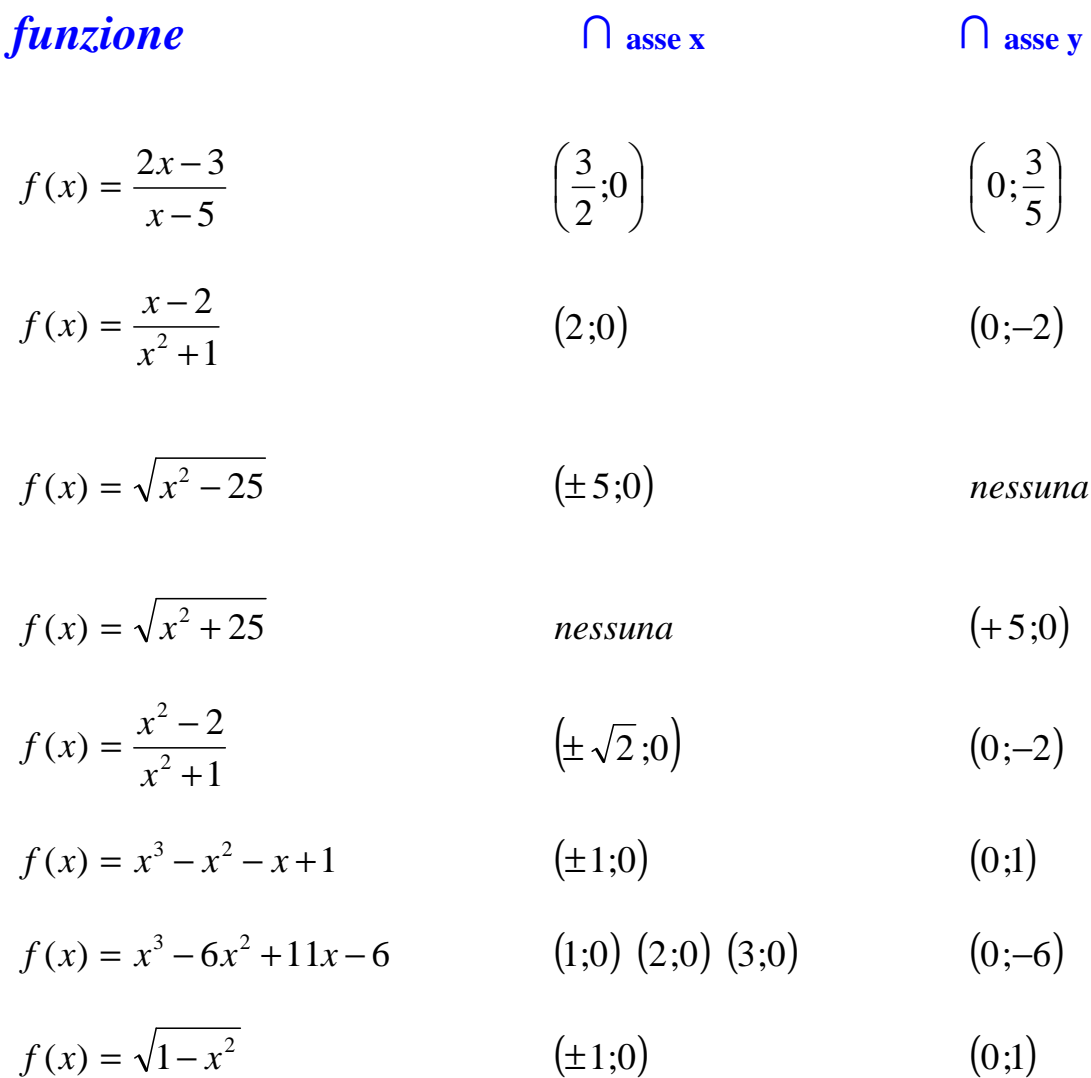

# **► CDP campo di positività** di f (x) :

**CDP** campo di positività di f (x) : insieme dei valori x per cui f (x) è *positiva* :

# occorre pertanto risolvere la disequazione: *f (x) > 0*

è utile per tracciare il disegno, aiuta a prevedere il risultato dei limiti e l'eventuale presenza di massimi e minimi, preparando uno scacchiere, tratteggiando leggermente a matita le zone escluse dal CDP

 $\mathbf{y} > 0$  *CDP* 

#### **Esempi:**

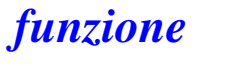

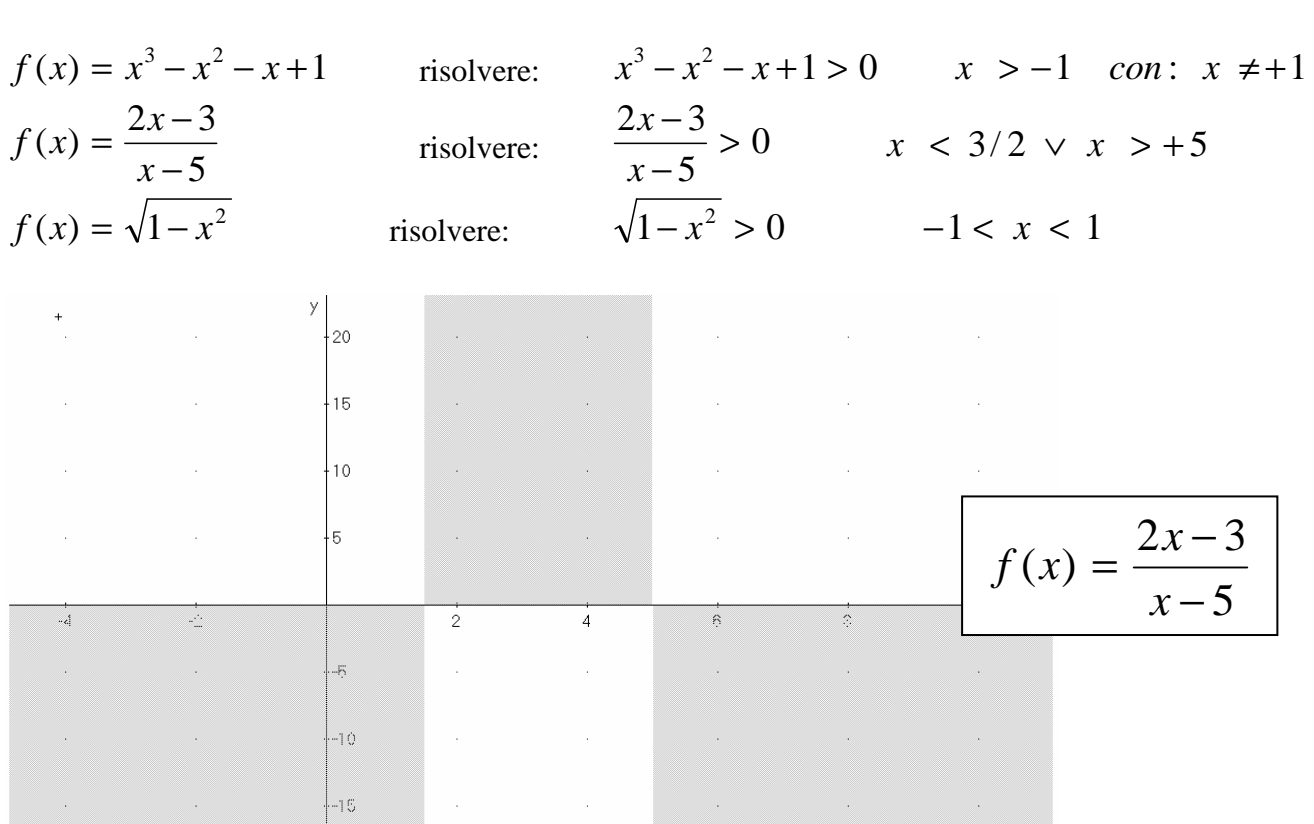

**Attenzione**: dove la funzione non è positiva non sempre è automaticamente negativa, potrebbe essere zero o semplicemente non esistere:

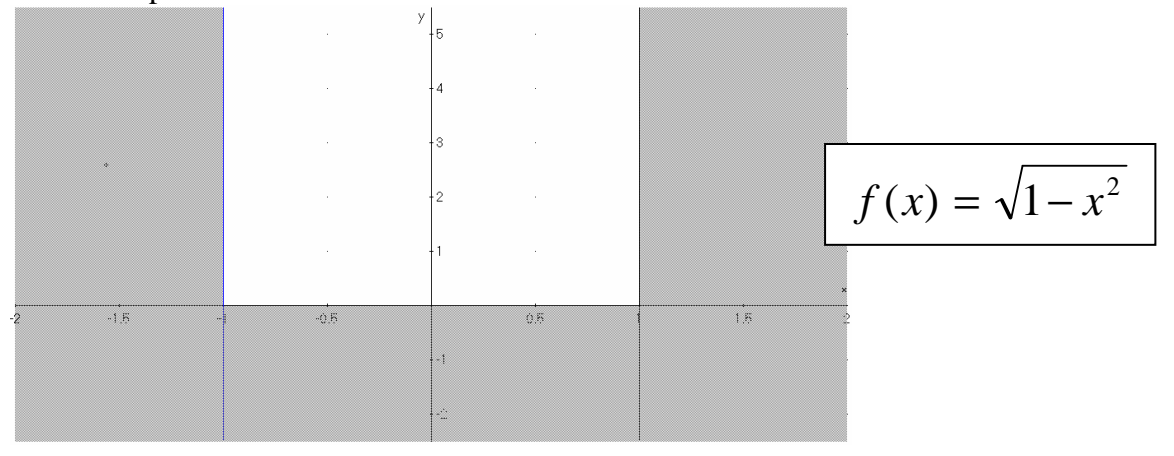

# **► simmetrie:** pari/dispari :

ricerca di particolari proprietà di simmetria della funzione

permettono di disegnare meglio il grafico e prevedere in anticipo molti risultati

### **LE DUE PRINCIPALI FORME DI SIMMETRIA SONO PARITÀ E DISPARITÀ**

funzione **pari**:  $f(-x) = f(x)$  simmetria asse y

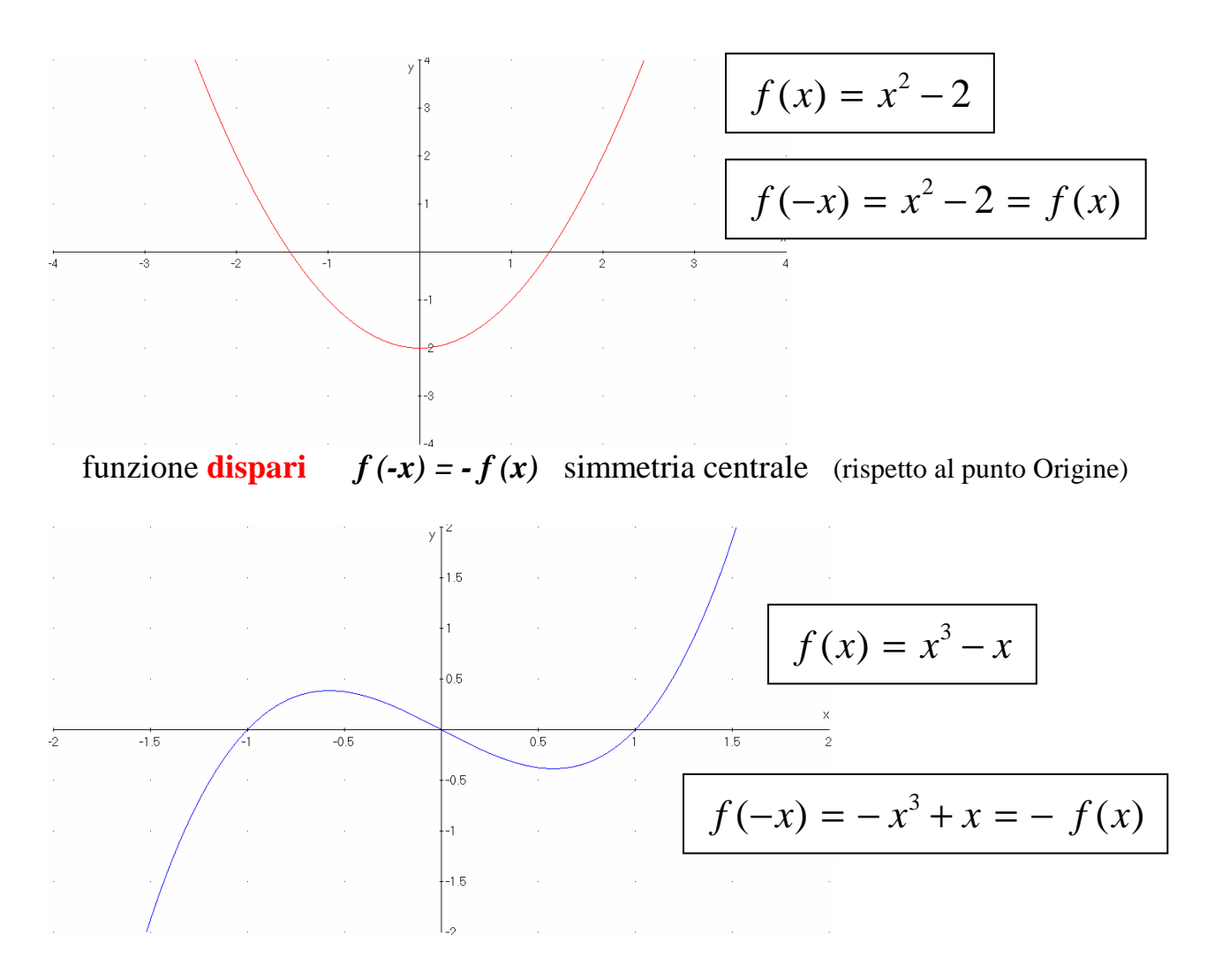

### **una funzione può avere anche altre proprietà di simmetria o non averne affatto**

$$
f(x) = \frac{2x-3}{x-5} \qquad f(-x) = \frac{-2x-3}{-x-5} = \frac{2x+3}{x+5} \neq \pm f(x) \qquad \text{non è né p}
$$

pari né dispari

- ogni retta passante per l'origine è funzione dispari
- ogni parabola avente vertice sull'asse y è funzione pari
- ogni cubica avente centro nell'origine è funzione dispari

es: 
$$
y = -2x
$$
  
es:  $y = -3x^2 - 2$   
es:  $y = -3x^3 - 2x$ 

# **► discontinuità:**

**DISCONTINUITÀ** ricerca dei valori *c* di discontinuità

nei punti corrispondenti a x = *c* stacco la penna dal foglio nel tracciare il disegno, ossia la linea del grafico non è continua ma presenta una discontinuità ci sono 3 tipologie di discontinuità:

**I. salto finito** es. I la funzione ha un salto 2 per  $x = 1$ 

**II. salto infinito** es. II la funzione ha un salto infinito per  $x = 1$ 

**III. buco** es. III la funzione ha un buco per  $x = 1$ 

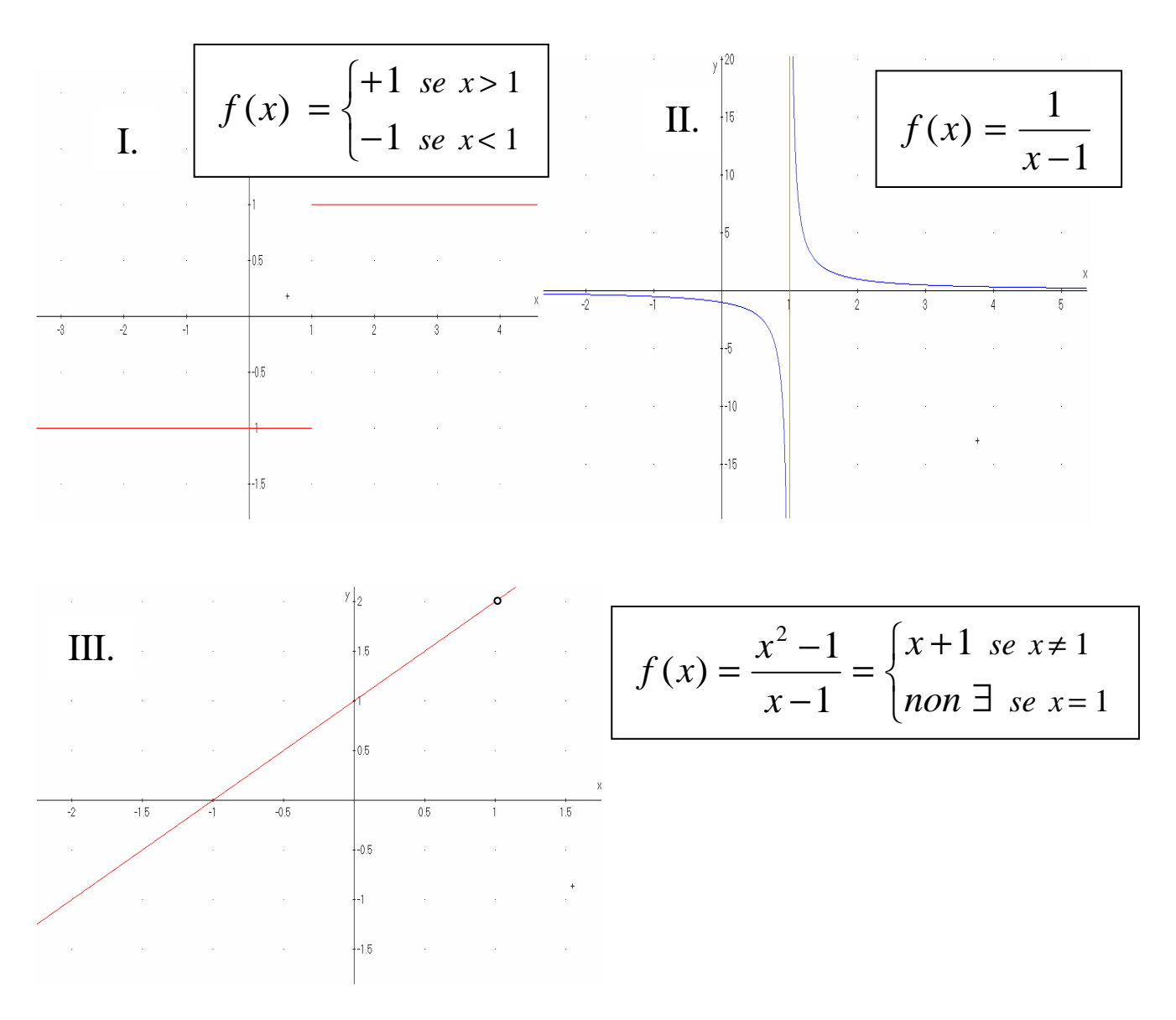

i punti *c* di discontinuità per la funzione vanno ricercati tra i punti isolati esclusi dal CDE e tra i punti confine di intervalli esclusi dal CDE

## **► limiti:**

**LIMITI** di  $y = f(x)$  per  $x \to c^{\pm}$  e  $x \to \pm \infty$ 

vanno calcolati i limiti seguenti per capire l'andamento del grafico in certe zone (il limite va fatto quando non è possibile raggiungere un certo valore di x, ma ci si può solo avvicinare)

l'andamento del grafico nelle zone o punti non raggiungibili va sempre pensato come la linea che il punto P(x,y) traccia quando  $x \rightarrow$  qualcosa e contemporaneamente  $f(x) = y \rightarrow$  qualcosaltro

Calcolare  $\lim f(x)$  $x \rightarrow c^+$ significa determinare a quanto tende la  $y = f(x)$  quando la x tende a c avvicinandosi da **destra**, ossia per valori maggiori di c

Calcolare  $\lim f(x)$  $x \rightarrow c^$ significa determinare a quanto tende la  $y = f(x)$  quando la x tende a c

avvicinandosi da **sinistra**, ossia per valori minori di c

#### **Esempi**:

$$
\lim_{x \to 3^{+}} \frac{5}{x-3} = \left(\frac{5}{0^{+}}\right) = +\infty \qquad \lim_{x \to 3^{-}} \frac{5}{x-3} = \left(\frac{5}{0^{-}}\right) = -\infty
$$
\n
$$
\lim_{x \to 1^{+}} \frac{2}{1-x} = \left(\frac{2}{0^{-}}\right) = -\infty \qquad \lim_{x \to 1^{-}} \frac{2}{1-x} = \left(\frac{2}{0^{+}}\right) = +\infty
$$
\n
$$
\lim_{x \to 3^{+}} \frac{2x + x^{3}}{3x - x^{2}} = \left(\frac{+33}{0^{-}}\right) = -\infty \qquad \lim_{x \to 3^{-}} \frac{2x + x^{3}}{3x - x^{2}} = \left(\frac{+33}{0^{+}}\right) = +\infty
$$
\n
$$
\lim_{x \to 0} \frac{2x + x^{3}}{3x - x^{2}} = \left(\frac{0}{0}\right)_{\text{IND}} = \lim_{x \to 0} \frac{x(2 + x^{2})}{x(3 - x)} = \lim_{x \to 0} \frac{(2 + x^{2})}{(3 - x)} = \frac{2}{3}
$$
\n
$$
\lim_{x \to +\infty} \frac{2x + x^{3}}{3x - x^{2}} = \left(\frac{\infty}{\infty}\right)_{\text{IND}} = \lim_{x \to +\infty} \frac{x^{3} \left(\frac{2}{x^{2}} + 1\right)}{x^{2} \left(\frac{3}{x} - 1\right)} = \lim_{x \to +\infty} \frac{x(1)}{(-1)} = \lim_{x \to +\infty} -x = -\infty
$$
\n
$$
\lim_{x \to -\infty} \frac{2x + x^{3}}{3x - x^{2}} = \left(\frac{\infty}{\infty}\right)_{\text{IND}} = \lim_{x \to -\infty} \frac{x^{3} \left(\frac{2}{x^{2}} + 1\right)}{x^{2} \left(\frac{3}{x} - 1\right)} = \lim_{x \to +\infty} \frac{x(1)}{(-1)} = \lim_{x \to -\infty} -x = +\infty
$$
\n
$$
\lim_{x \to \infty} \frac{2x + x^{2}}{3x - x^{2}} = \left(\frac{\infty}{\infty}\right)_{\text{
$$

**N.B.:** quando non è specificato se il limite è da destra o da sinistra, si intende che il risultato del limite è lo stesso **N.B.:** quando non è specificato il segno del limite all'infinito ( $x \rightarrow \infty$ ), si intende sia a + che a -

# **► limiti:**

**LIMITI** di  $y = f(x)$  per  $x \to c^{\pm}$  e  $x \to \pm \infty$ 

## **Esempi:**

$$
\lim_{x \to 0} f(x) = \left(\frac{k}{0}\right) = \infty \quad \text{se} \quad k \neq 0
$$

$$
\lim_{x \to 0} f(x) = \left(\frac{0}{k}\right) = 0 \quad \text{se} \quad k \neq 0
$$

$$
\lim_{x \to 0} f(x) = \left(\frac{0}{\infty}\right) = 0
$$

$$
\lim_{x \to 0} f(x) = \left(\frac{k}{\infty}\right) = 0
$$

$$
\lim_{x \to 0} f(x) = \left(\frac{\infty}{0}\right) = \infty
$$

$$
\lim_{x \to 0} f(x) = (+\infty + \infty) = +\infty \qquad \lim_{x \to 0} f(x) = (-\infty - \infty) = -\infty
$$

**Forme Indeterminate** l'indeterminazione va sciolta caso per caso, il risultato non è prevedibile a priori

$$
\lim_{x \to 0} f(x) = \left(\frac{0}{0}\right)_{\text{IND}}
$$
\n
$$
\lim_{x \to 0} f(x) = \left(\frac{\infty}{\infty}\right)_{\text{IND}}
$$
\n
$$
\lim_{x \to 0} f(x) = (+\infty - \infty)_{\text{IND}}
$$
\n
$$
\lim_{x \to 0} f(x) = (0 \cdot \infty)_{\text{IND}}
$$

**► limiti indeterminati:** vanno risolti caso per caso, vediamo alcuni esempi

$$
\lim_{x \to 0} f(x) = \left(\frac{0}{0}\right)_{\text{IND}}
$$

$$
\lim_{x \to -1} \frac{x^2 - 1}{x + 1} = \left(\frac{0}{0}\right)_{ND} = \lim_{x \to -1} \frac{(x + 1)(x - 1)}{x + 1} = \lim_{x \to -1} (x - 1) = -2
$$
\n
$$
\lim_{x \to 3} \frac{x^2 - x - 6}{x^2 - 5x + 6} = \left(\frac{0}{0}\right)_{ND} = \lim_{x \to 3} \frac{(x + 2)(x - 3)}{(x - 2)(x - 3)} = \lim_{x \to 3} \frac{(x + 2)}{(x - 2)} = 5
$$
\n
$$
\lim_{x \to 3} \frac{x^2 - x - 6}{(x - 3)^3} = \left(\frac{0}{0}\right)_{ND} = \lim_{x \to 3} \frac{(x + 2)(x - 3)}{(x - 3)^3} = \lim_{x \to 3} \frac{(x + 2)}{(x - 3)^2} = \left(\frac{5}{0^+}\right) = +\infty
$$
\n
$$
\lim_{x \to 3} \frac{x^2 - x - 6}{(x - 3)^3} = \left(\frac{0}{0}\right)_{ND} = \lim_{x \to 3} \frac{x^2(2 - \frac{1}{x^2})}{(x - 3)^3} = \lim_{x \to 3} \frac{(2 - \frac{1}{x^2})}{(1 + \frac{1}{x^2})} = \frac{2}{(0^+)} = +\infty
$$
\n
$$
\lim_{x \to +\infty} \frac{2x^2 - 1}{x^2 + 1} = \left(\frac{\infty}{\infty}\right)_{ND} = \lim_{x \to +\infty} \frac{x^2(\frac{2}{x} - \frac{1}{x^2})}{x^2(\frac{1}{x} + \frac{1}{x^2})} = \lim_{x \to +\infty} \frac{(\frac{2}{x} - \frac{1}{x^2})}{(\frac{1}{x} + \frac{1}{x^2})} = \frac{0}{1} = 0
$$
\n
$$
\lim_{x \to +\infty} \frac{2x^2 - 1}{x + 1} = \left(\frac{\infty}{\infty}\right)_{ND} = \lim_{x \to +\infty} \frac{x^2(2 - \frac{1}{x^2})}{x^2(\frac{1}{x} + \frac{1}{x^2})} = \lim_{x \to +\
$$

$$
\lim_{x \to +\infty} \sqrt{x} - \sqrt{x+1} = (+\infty - \infty)_{\text{IND}} = \lim_{x \to +\infty} \left( \sqrt{x} - \sqrt{x+1} \right) \frac{\sqrt{x} + \sqrt{x+1}}{\sqrt{x} + \sqrt{x+1}} = \dots
$$
  

$$
\dots = \lim_{x \to +\infty} \frac{x - (x+1)}{\sqrt{x} + \sqrt{x+1}} = \lim_{x \to +\infty} \frac{-1}{\sqrt{x} + \sqrt{x+1}} = \lim_{x \to +\infty} \frac{-1}{\sqrt{x} + \sqrt{x+1}} = \left( \frac{-1}{+\infty} \right) = 0
$$

# **► asintoti:**

Sono delle rette (orizzontali, verticali, oblique) a cui il grafico della funzione si avvicina indefinitamente (di solito senza neanche toccarli)

vanno calcolati, quando necessario e possibile, i limiti seguenti per capire l'andamento del grafico:

 $\lim_{x \to \infty} f(x) = \infty$  in questo caso la retta  $x = c$  è asintoto verticale  $x \rightarrow c^{\pm}$ 

**l'asintoto verticale non può essere attraversato** dal grafico della funzione

#### **Esempi:**

 $\vert = \infty$ J  $\backslash$  $\mathbf{I}$ l ſ =  $\rightarrow -1$   $x^3+1$  (0 1 1 1  $\lim_{x \to -1} \frac{1}{x^3 + 1} = \left(\frac{1}{0}\right) = \infty$  quindi la retta **x** = -1 è asintoto verticale  $|= \infty$ J  $\backslash$  $\mathbf{I}$ l ſ =  $-5x+$ −  $\rightarrow$   $x^2$  – 5x+6 (0) 5  $5x + 6$ 4  $\lim_{x \to 3} \frac{1}{x^2}$ 2 3  $x^2 - 5x$ *x*  $\lim_{x\to 3}$   $\frac{1}{x^2-5x+6}$  =  $\frac{1}{0}$  =  $\infty$  quindi la retta **x** = 3 è asintoto verticale  $\overline{ }$  $\mathcal{L}$  $\overline{1}$ ∤  $\int$  $\pm \infty$ ∈ℜ = =  $\rightarrow \pm \infty$  | non esiste la funzione non si stabilizza (per es. oscilla) la funzione è illimitata in questo caso la retta  $y = k$  è asintoto orizzontale  $\lim f(x)$ *non esiste k f x*  $x \rightarrow \pm \infty$ 

**l'asintoto orizzontale può essere attraversato** dal grafico della funzione

#### **Esempi:**

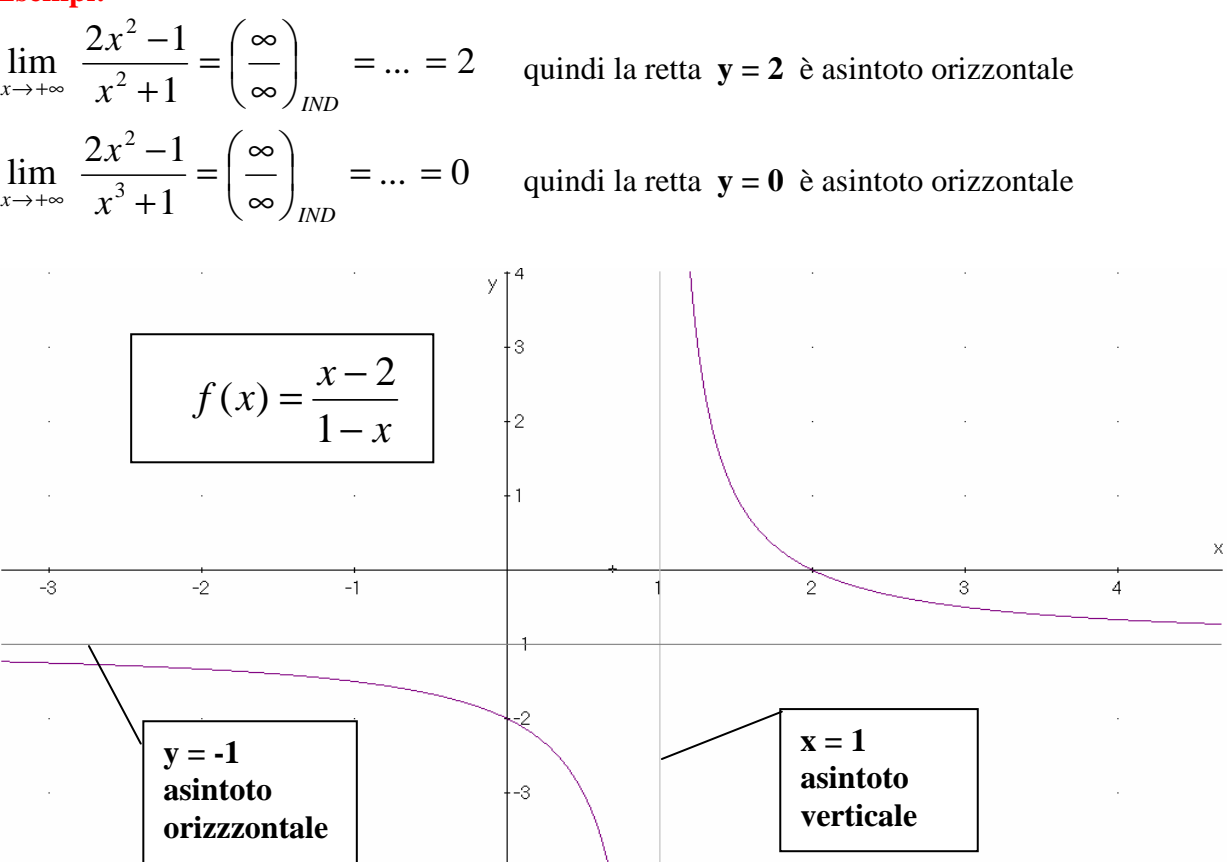

## **► MASSIMI E MINIMI**:

riscrivere, se riesce, la funzione dalla forma assegnata:  $y = f(x)$  alla forma invertita  $x = g(y)$ 

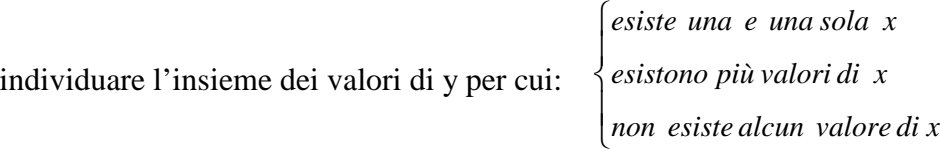

l'insieme dei valori assunti dalla funzione (valori di y presi) si chiama **CODOMINIO** della funzione da questa analisi cercare di capire se si ci sono dei massimi/minimi (e possibilmente individuarli)

**max-min relativi** punti per cui, *localmente*, la funzione è massima o minima

**max-min assoluti** punti per cui, *globalmente*, la funzione è max-min (max dei max e min dei min)

```
 estremo superiore a + ∞ se: f(x) \rightarrow +\infty ; estremo inferiore a - ∞ se: f(x) \rightarrow -\infty
```
in generale si parla di massimo/minimo per il valore della funzione (y) quando è raggiunto

in generale si parla di estremo sup/inf per il valore della funzione (y) quando non raggiunto

**MAX /MIN PER FUNZIONI DEL TIPO RAZIONALI FRATTE** 

$$
f(x) = \frac{Ax^2 + Bx + C}{ax^2 + bx + c}
$$

questa tipologia di funzioni (massimo 2° grado al numeratore e al denominatore) si presta all'esame dei max/min (se ci sono) procedendo nel modo seguente:

si interseca la funzione con un fascio di rette orizzontali

 $\overline{\mathcal{L}}$ ∤  $\int$ = =  $y = k$  $y = f(x)$ si trova una equazione di secondo grado parametrica in k, se ne calcola il ∆

 $\overline{\phantom{a}}$  $\Delta < 0$  0 intersezioni  $\overline{1}$  $\Delta = 0$  2 intersezioni coincidenti  $\begin{bmatrix} \Delta > 0 & 2 \end{bmatrix}$  intersezioni distinte

come per la parabola, il caso **∆ = 0** può corrispondere ai MAX/MIN (**punti a tangente orizzontale**) **quindi i valori di k che annullano il ∆ sono le y (ordinate) dei punti di max/min** 

le **x** (ascisse) dei max/min si trovano poi facilmente risolvendo l'equazione di 2° grado e ricordando che il  $\Delta = 0$ , basta fare x = *-b/2a* sostituendo il/i valori di k trovati in precedenza

vediamo alcuni esempi

 $\mathcal{H}_{\mathrm{c}}$ 

 $\sqrt{2}$ 

 $\hat{\mathcal{A}}$ 

 $\mathcal{L}$ 

 $\hat{\mathcal{A}}$ 

 $\mathcal{A}^{\mathcal{A}}$ 

 $\frac{\mathsf{x}}{\mathsf{y}}$ 

### **Esempio:**

$$
f(x) = \frac{x^2 - x + 1}{x^2 + 2} \qquad \left\{ y = f(x) \qquad k = \frac{x^2 - x + 1}{x^2 + 2} \right\}
$$
  
\n
$$
k(x^2 + 2) = x^2 - x + 1 \qquad k x^2 + 2k = x^2 - x + 1 \qquad k x^2 - x^2 + x + 2k - 1 = 0
$$
  
\n
$$
\boxed{(k-1) x^2 + x + (2k-1) = 0}
$$
  
\n
$$
\Delta = 1 - 4(2k-1)(k-1) \qquad \Delta = 1 + (-8k+4)(k-1) \qquad \Delta = 1 - 8k^2 + 8k + 4k - 4
$$
  
\n
$$
\boxed{\Delta = -8k^2 + 12k - 3} \qquad \text{poniamo or ai } \Delta = 0
$$
  
\n
$$
\Delta = 0 \qquad \Rightarrow -8k^2 + 12k - 3 = 0 \qquad 8k^2 - 12k + 3 = 0
$$
  
\n
$$
k = \frac{+6 \pm \sqrt{36 - 24}}{8} = \frac{+6 \pm \sqrt{12}}{8} = \frac{+3 \pm \sqrt{3}}{4} \qquad \text{e queste sono le ordinate del max/min}
$$
  
\n
$$
x = \frac{-b \pm \sqrt{\Delta}}{2a} = \frac{-b \pm \sqrt{0}}{2a} = \frac{-b}{2a} = \frac{-1}{2(k-1)} \text{ e queste sono le corrispondenti ascisse}
$$
  
\nSostituendo i due valori di ke razionalizzando si trova infine:  $x = -1 \pm \sqrt{3}$   
\nMax  $x = -1 - \sqrt{3} \qquad y = \frac{3 + \sqrt{3}}{4}$   
\nMin  $x = -1 + \sqrt{3} \qquad y = \frac{3 - \sqrt{3}}{4}$   
\n
$$
f(x) = \frac{x^2 - x + 1}{x^2 + 2}
$$
  
\n
$$
y = \frac{3}{4}
$$
  
\n
$$
y = \frac{3}{4}
$$
  
\n
$$
y = \frac{3 - \sqrt{3}}{4}
$$
  
\n
$$
y = \frac{3 - \sqrt{3}}{4}
$$
  
\n
$$
y = \frac{3 - \sqrt{
$$

# **► TRACCIAMENTO DEL GRAFICO**

tutte le informazioni precedenti concorrono a un buon tracciamento del grafico

è consigliabile tracciare in brutta copia un grafico provvisorio su cui via-via riportare le informazioni acquisite, verificando subito eventuali contraddizioni per rendersi conto subito di eventuali errori

disegnare con cura, cercando di evidenziare bene gli aspetti qualitativi del grafico: massimi e minimi relativi, se possibile concavità-convessità della curva, rispetto degli andamenti asintotici, ecc…

un modo empirico, ma efficace, per tracciare il grafico è quello di valutare alcuni punti aggiuntivi alla funzione

il grafico tracciato è una curva e quindi l'importante è evidenziarne l'andamento qualitativo, anche se non sempre è possibile rispettare tutte le proporzioni

evitare grafici "striminziti", gobbe e deviazioni forzate, è bene tracciare il grafico a matita ed eventualmente ripassarlo a penna solo dopo essere sicuri dell'andamento

# **►CODOMINIO**

l'insieme dei valori assunti dalla funzione (valori di y presi) si chiama **CODOMINIO** della funzione, e una volta tracciato il grafico è facile dedurlo.

Per esempio per la funzione analizzata nella pagina precedente:

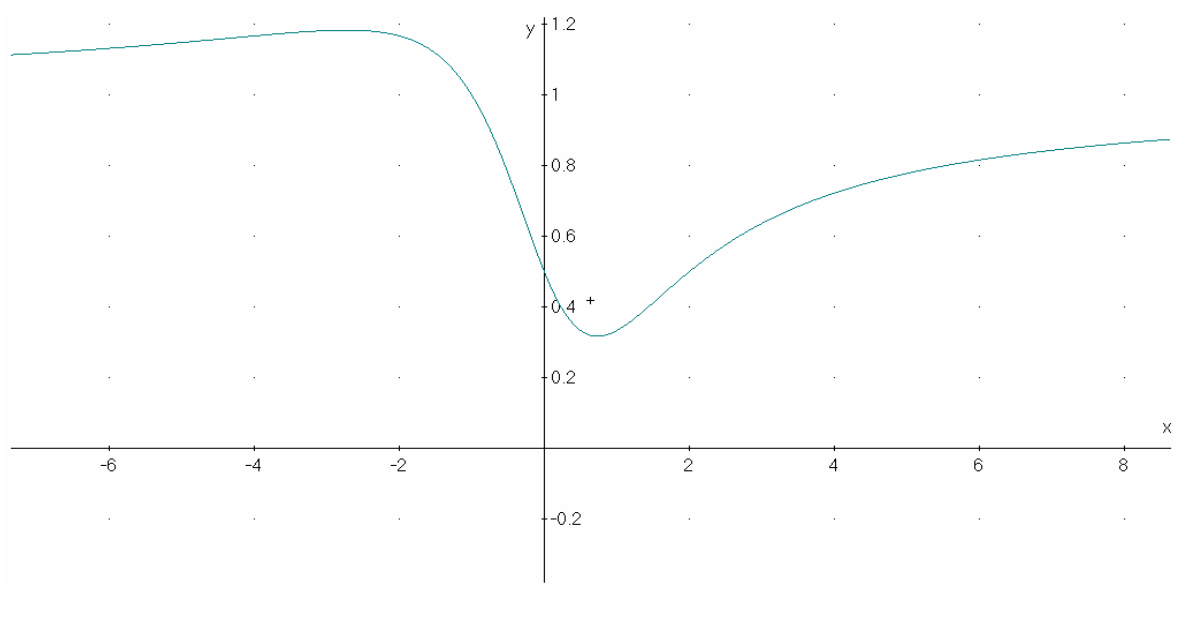

Il codominio è dato da:  $y_{MN} \leq y \leq y_{MAY}$ 

$$
\frac{3-\sqrt{3}}{4} \le y \le \frac{3+\sqrt{3}}{4}
$$

## **► FUNZIONE OMOGRAFICA**

La rappresentazione grafica di un particolare tipo di funzioni razionali fratte, del tipo:

$$
f(x) = \frac{Bx + C}{bx + c}
$$

ossia con numeratore e denominatore polinomi al massimo di 1° grado (se  $b = 0$  si ha una retta, così come anche se risulta: B·c= b·C )

Studiando questo tipo di funzioni si trova sempre uno **stesso tipo di grafico**, una iperbole equilatera. In tal caso è sufficiente individuare i due asintoti (non ci sono né max né min).

#### **Esempio1:**

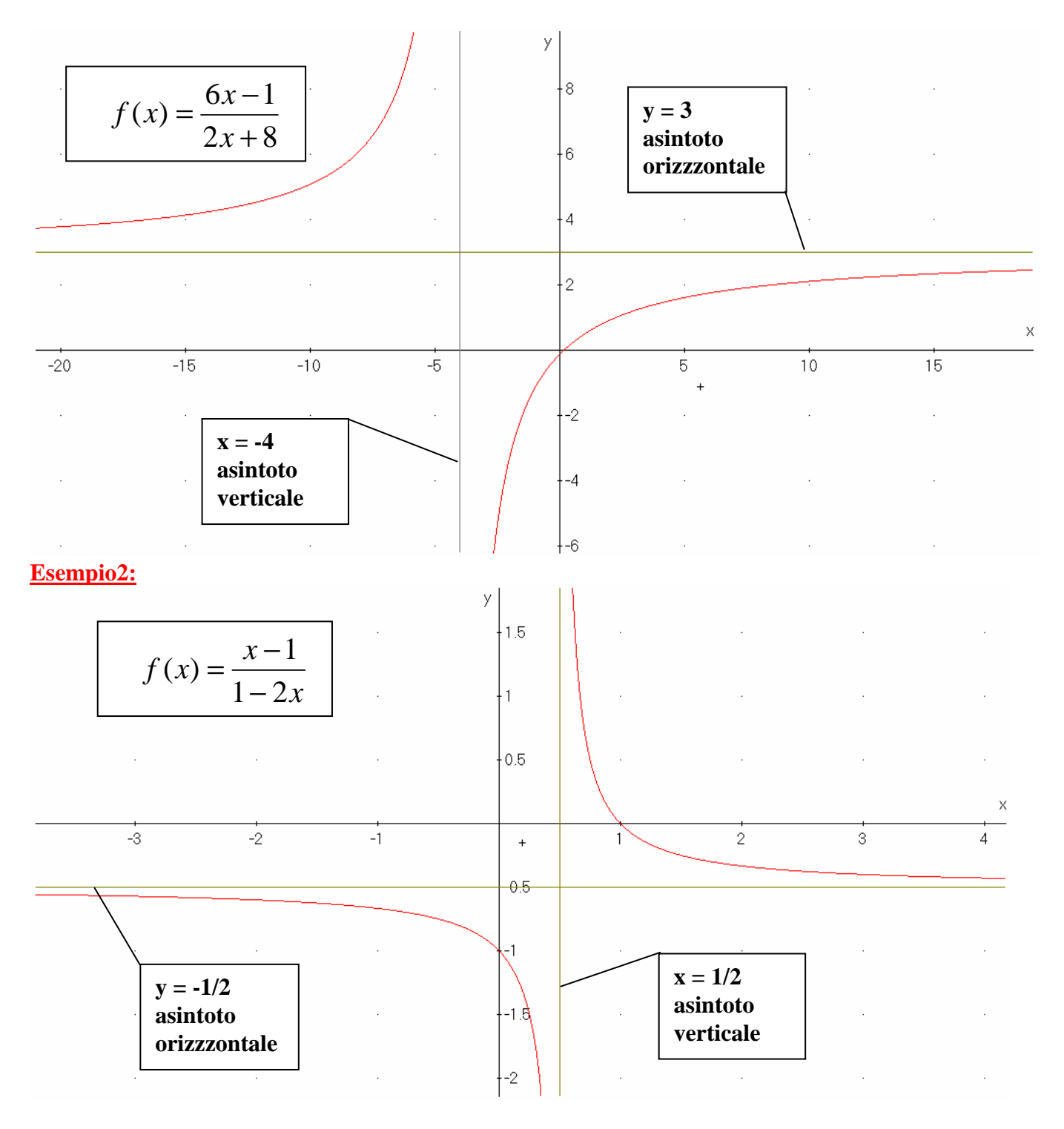

# **► FUNZIONE CUBICA**

La rappresentazione grafica di un polinomio di terzo grado (curva cubica) del tipo:

$$
f(x) = ax^3 + bx^2 + cx + d
$$

rientra sempre in una tra le 4 sole tipologie seguenti:

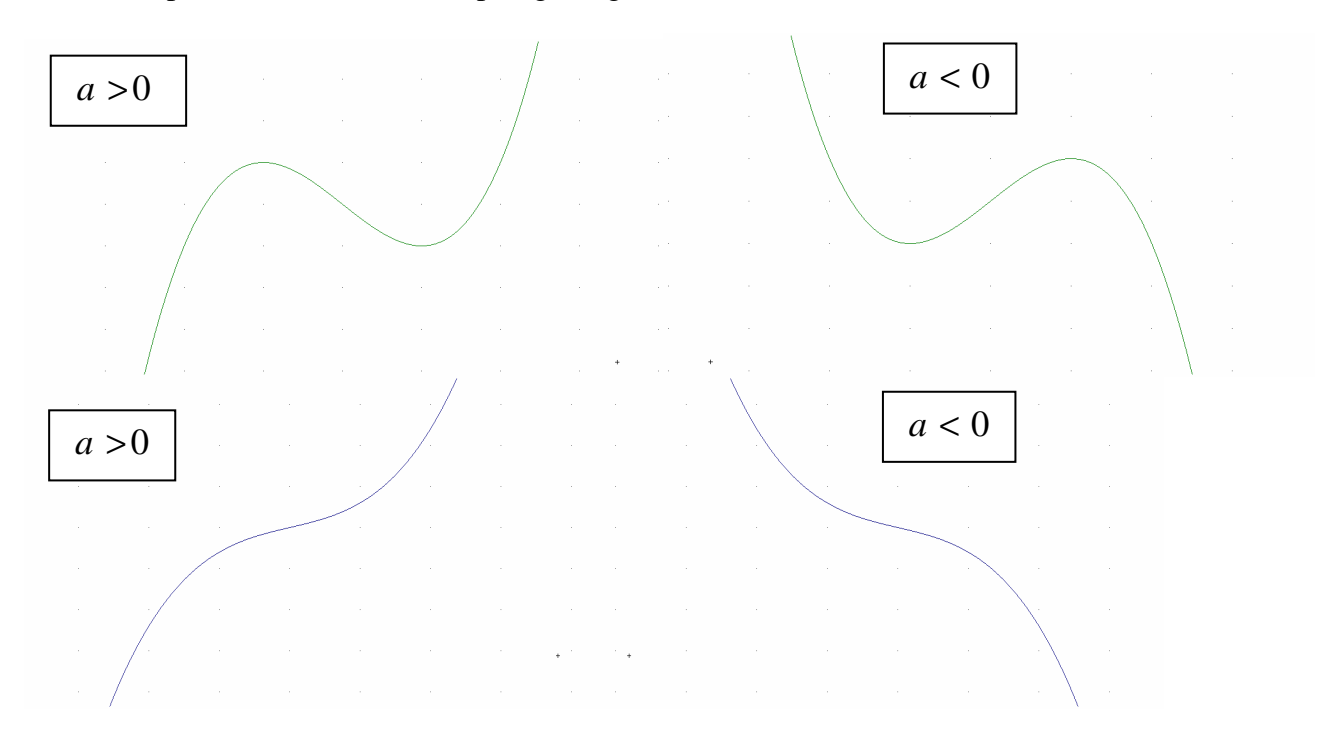

Una cubica ha sempre un centro di simmetria nel suo punto di Flesso (dove cambia concavità) Quindi una cubica: o ha un MAX e un MIN oppure non ne ha. MAX e MIN sono simmetrici rispetto a C.

Coordinate del centro C di simmetria:

$$
X_C = -\frac{b}{3a} \qquad Y_C = f(X_C)
$$

**Esempi:**

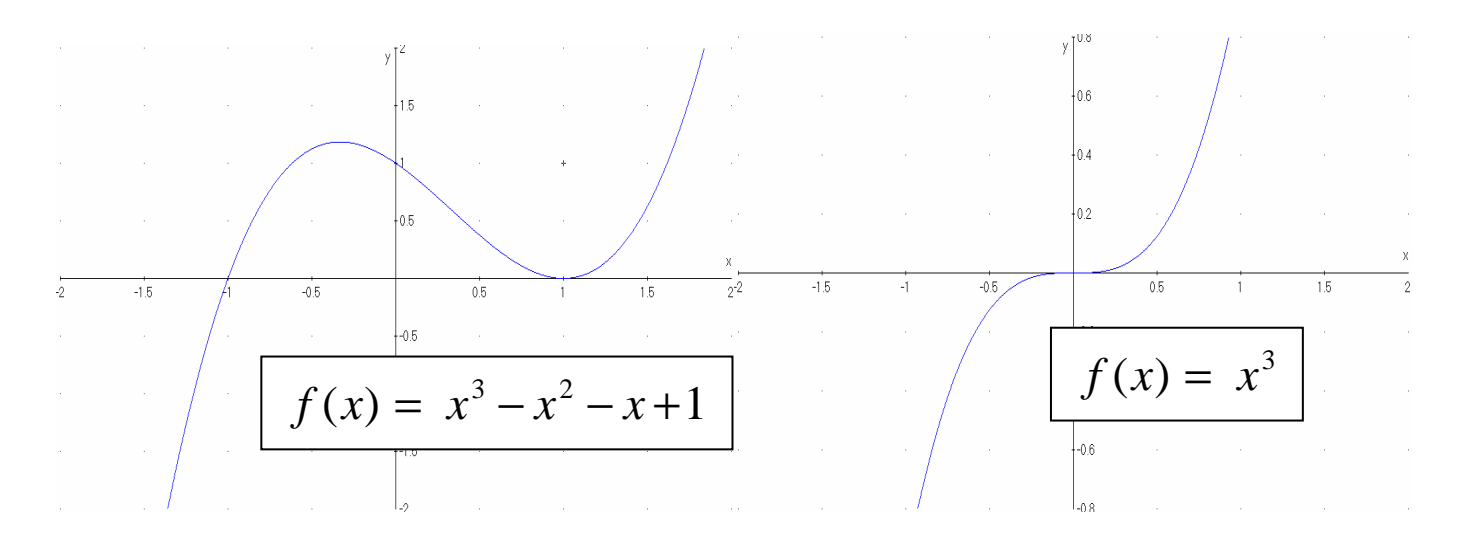

## **► FUNZIONE VALORE ASSOLUTO ABS**

La rappresentazione grafica di un particolare tipo di funzioni del tipo  $f(x) = ABS[g(x)] = |g(x)|$ 

$$
\left| f(x) = \left| g(x) \right| \right|
$$

Il grafico di  $y = f(x)$  può essere dedotto da quello, supposto noto, di  $g(x)$ , nel modo seguente:

#### **CRITERI**

- ABS  $(0) = 0$
- $ABS(x) = x \text{ se } x > 0$
- ABS $(x) = -x$  se  $x < 0$

## **Esempio1:**

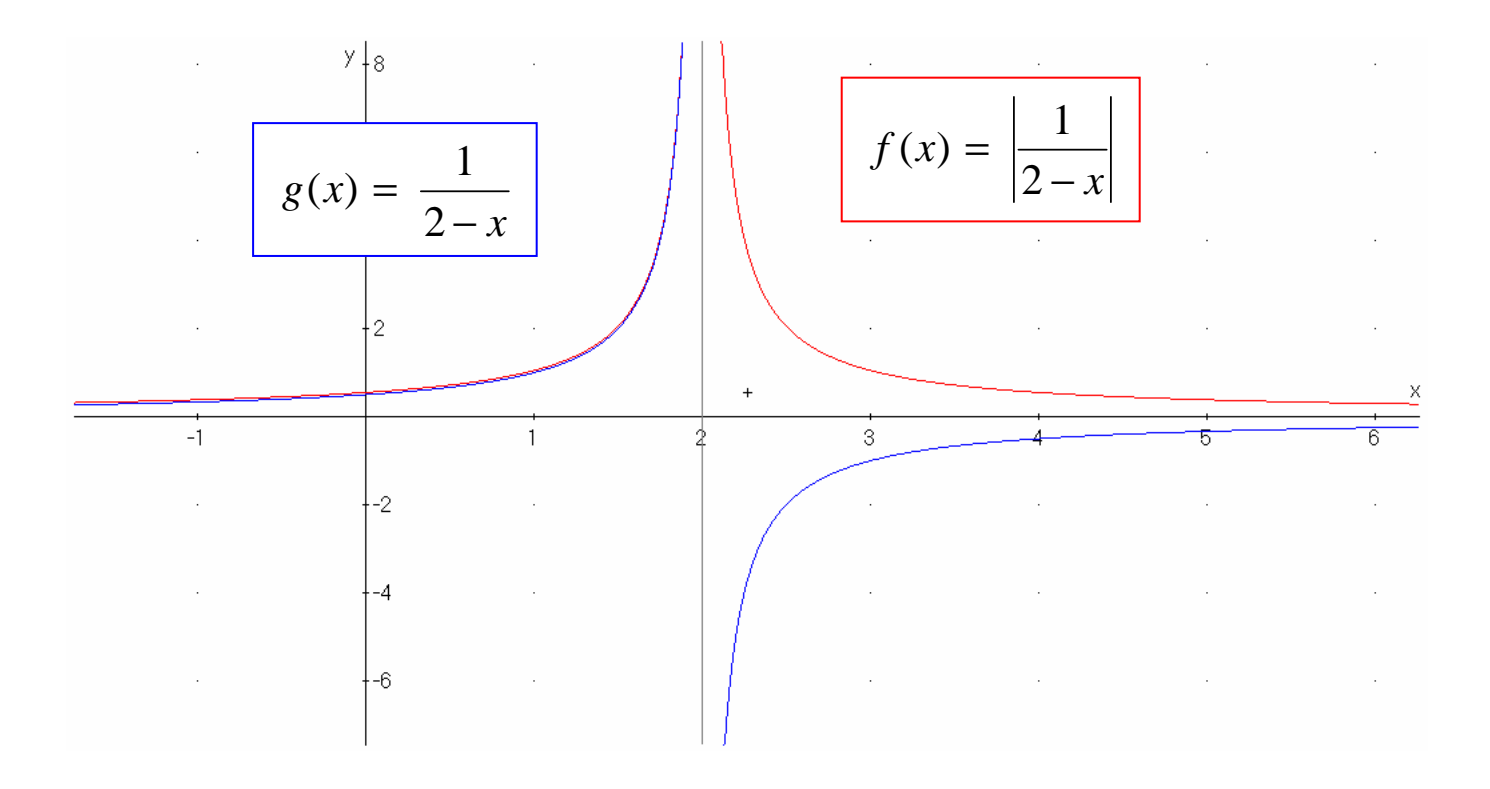

## **Esempio2:**

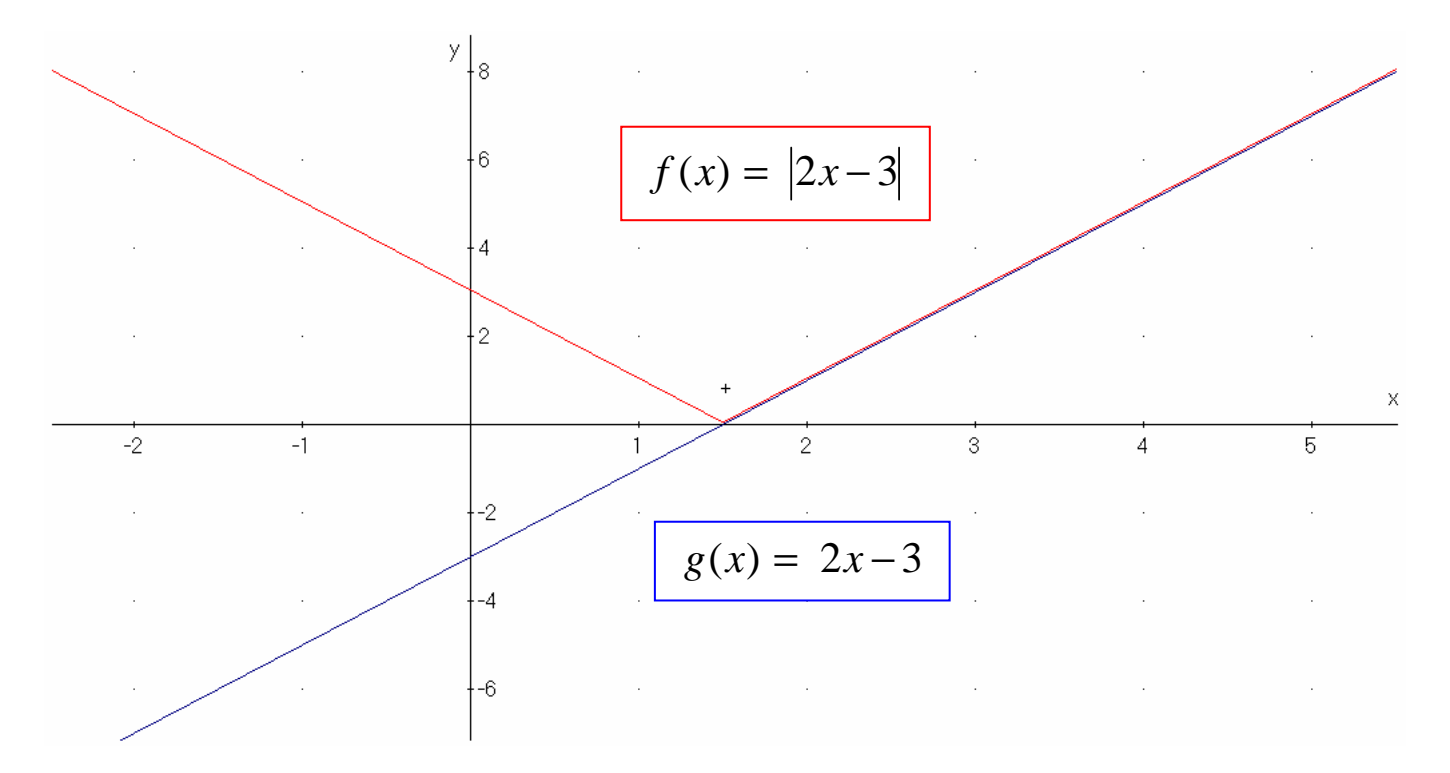

## **Esempio3:**

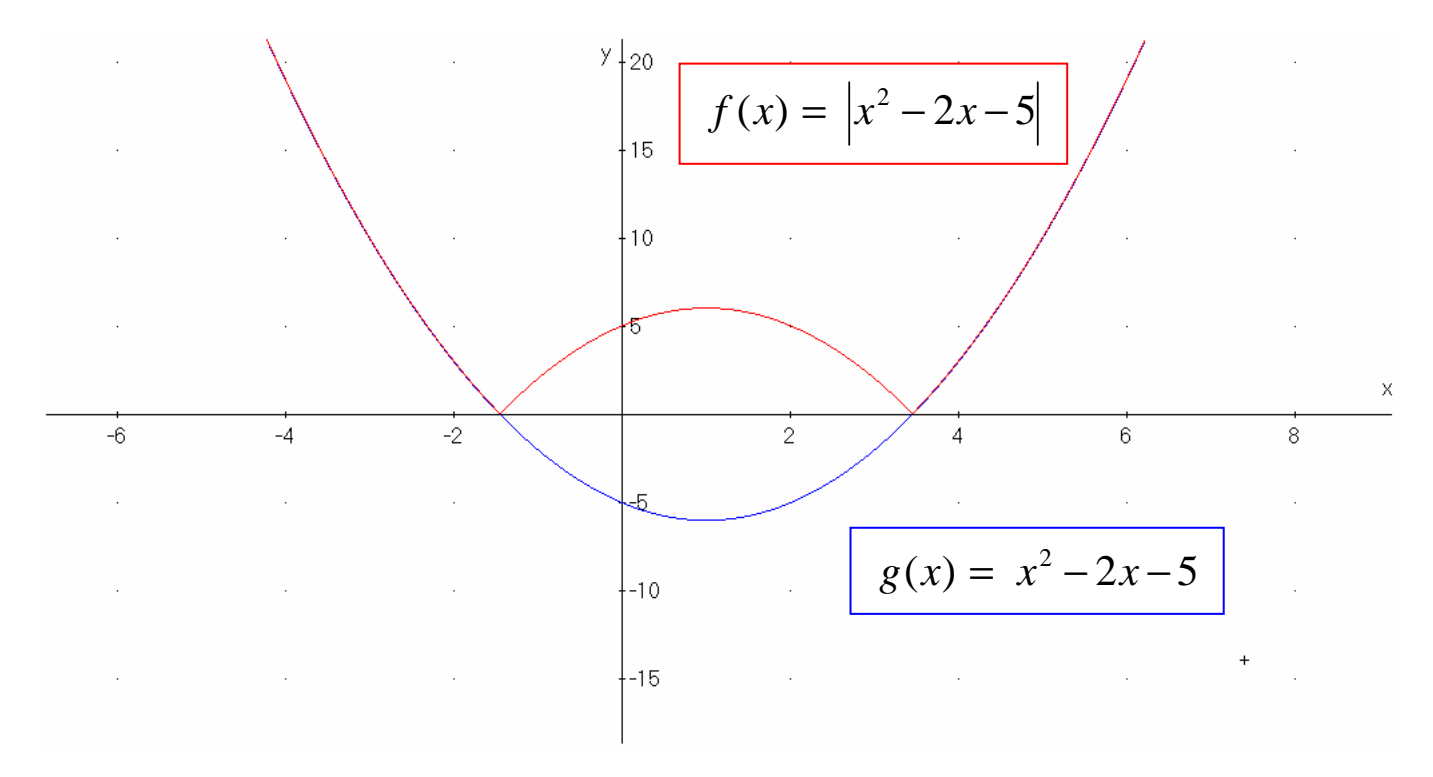

In sostanza, il grafico di f(x) si ottiene da quello di g(x) lasciando invariata la parte positiva della funzione, mentre la parte negativa viene ribaltata in positivo.

## **► FUNZIONE RADICE QUADRATA** (**SQ**UARE **R**OO**T**)

La rappresentazione grafica di un particolari funzioni del tipo:  $f(x) = SQRT[g(x)]$ 

$$
f(x) = \sqrt{g(x)}
$$

Il grafico di  $y = f(x)$  può essere dedotto da quello, supposto noto, di  $g(x)$ , nel modo seguente:

### **CRITERI**

- La SQRT di un numero negativo non esiste; es. SQRT(-1) non esiste, non è un numero reale
- La SQRT di  $0 \ge 0$  SQRT $(0) = 0$
- La SQRT di un numero compreso tra 0 e 1 lo fa aumentare; es.  $SQRT(1/4) = 1/2$
- La SQRT di 1 è 1  $SQRT(1) = 1$
- La SQRT di un numero maggiore 1 lo fa diminuire; es.  $SQRT(9) = 3$

#### **Esempio:**

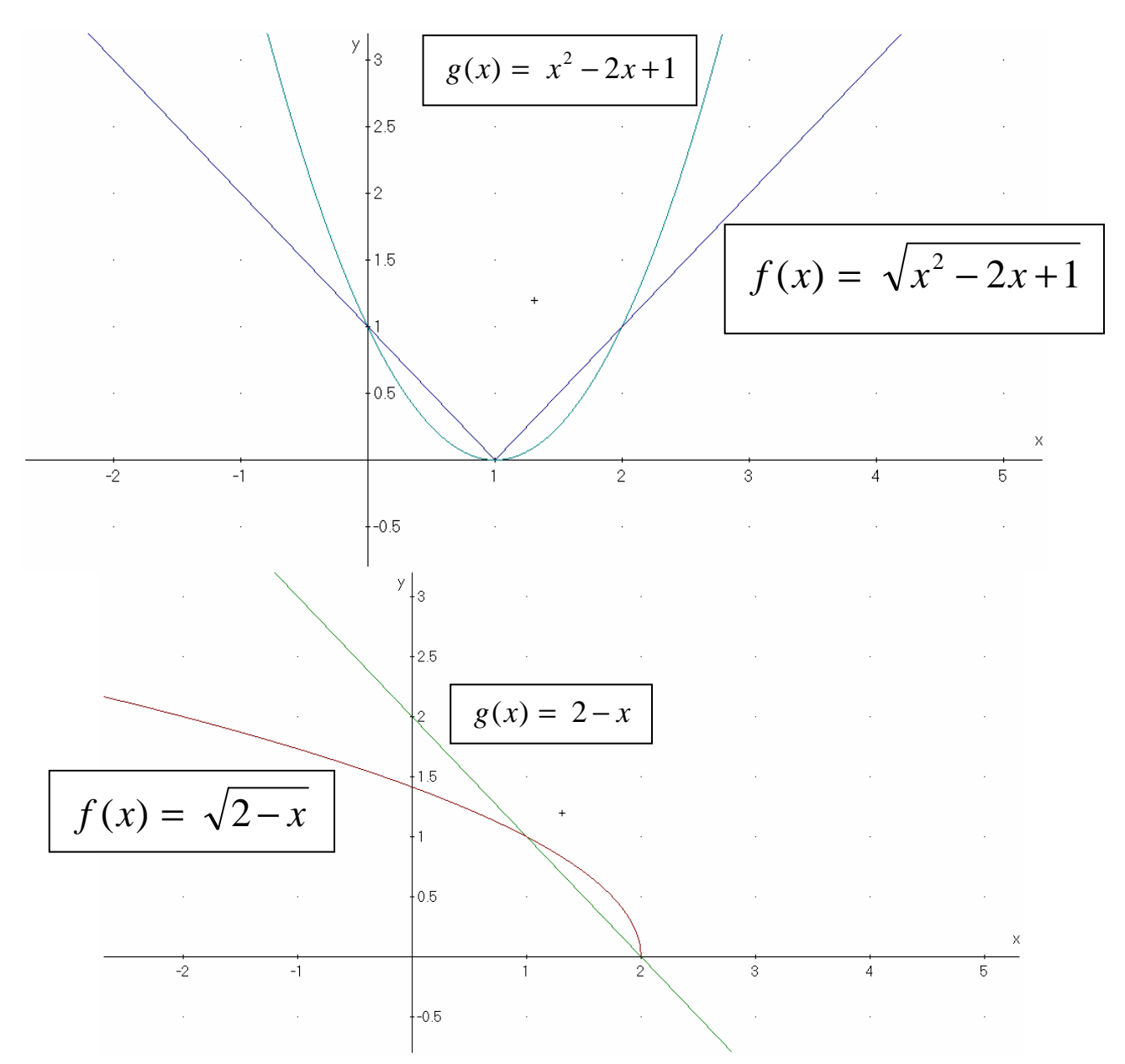

# **► FUNZIONE RECIPROCA**

La rappresentazione grafica di un particolare tipo di funzioni del tipo  $f(x) = [g(x)]^{-1}$ 

$$
f(x) = \frac{1}{g(x)}
$$

Il grafico di  $y = f(x)$  può essere dedotto da quello, supposto noto, di  $g(x)$ , nel modo seguente:

#### **CRITERI**

- Il reciproco di 1 è 1
- $\bullet$  Il reciproco di -1 è -1
- Il reciproco di 0 è ∞
- Il reciproco di ∞ è 0
- Il reciproco di un numero compreso tra 0 e 1 lo fa aumentare es.  $(0.25)^{-1} = 4$
- Il reciproco di un numero > 1 lo fa diminuire es.  $(2)^{-1} = 0.5$

## **Esempio1:**

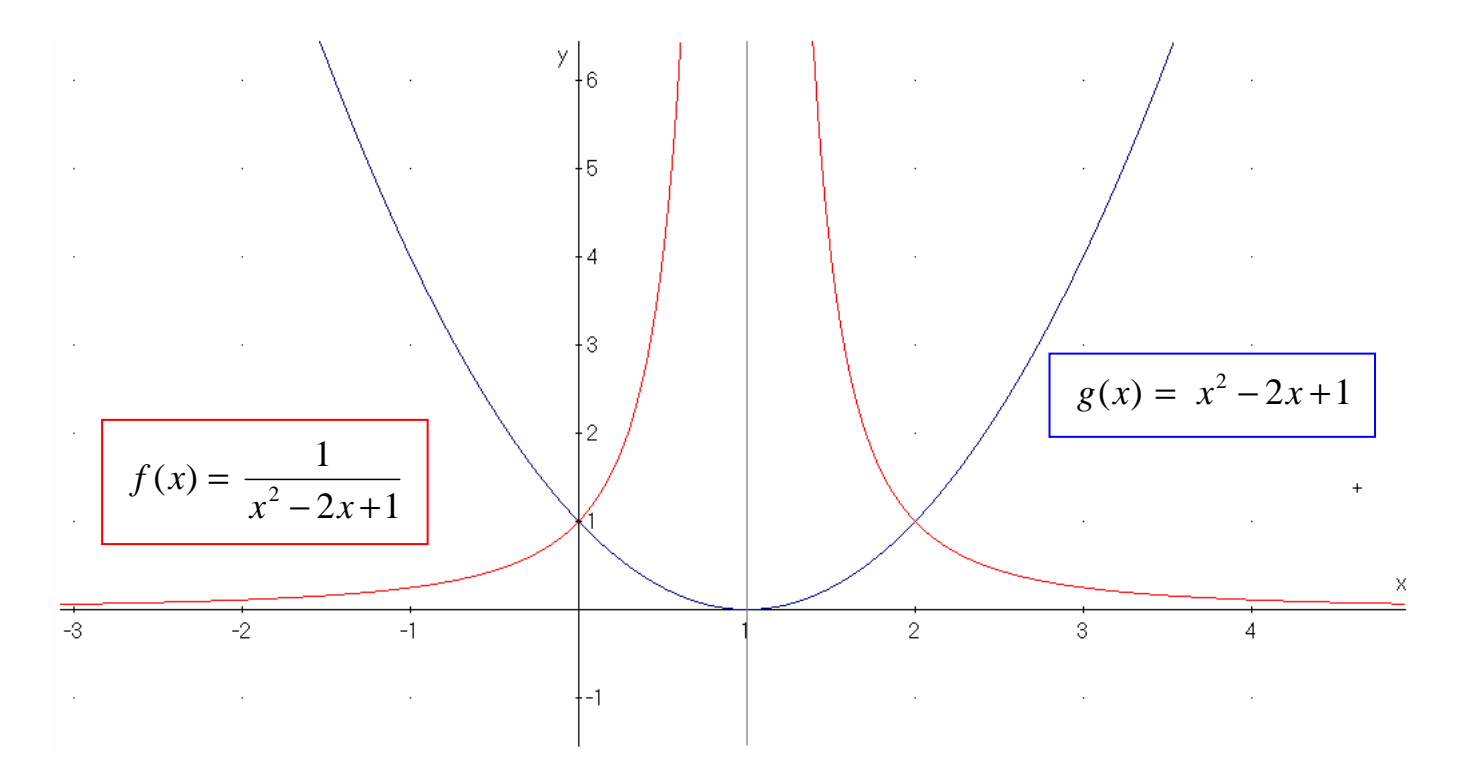

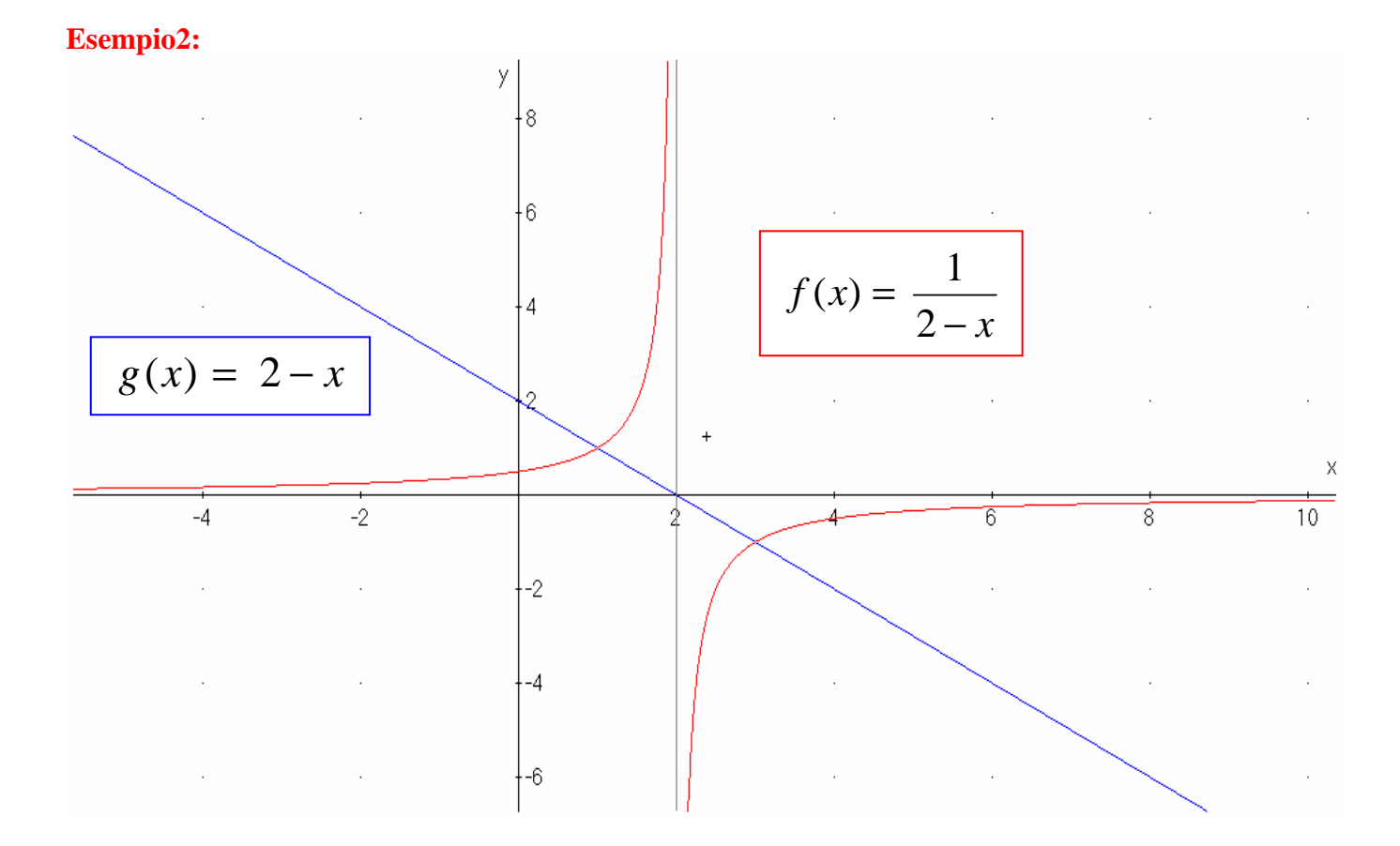

**Esempio3:** 

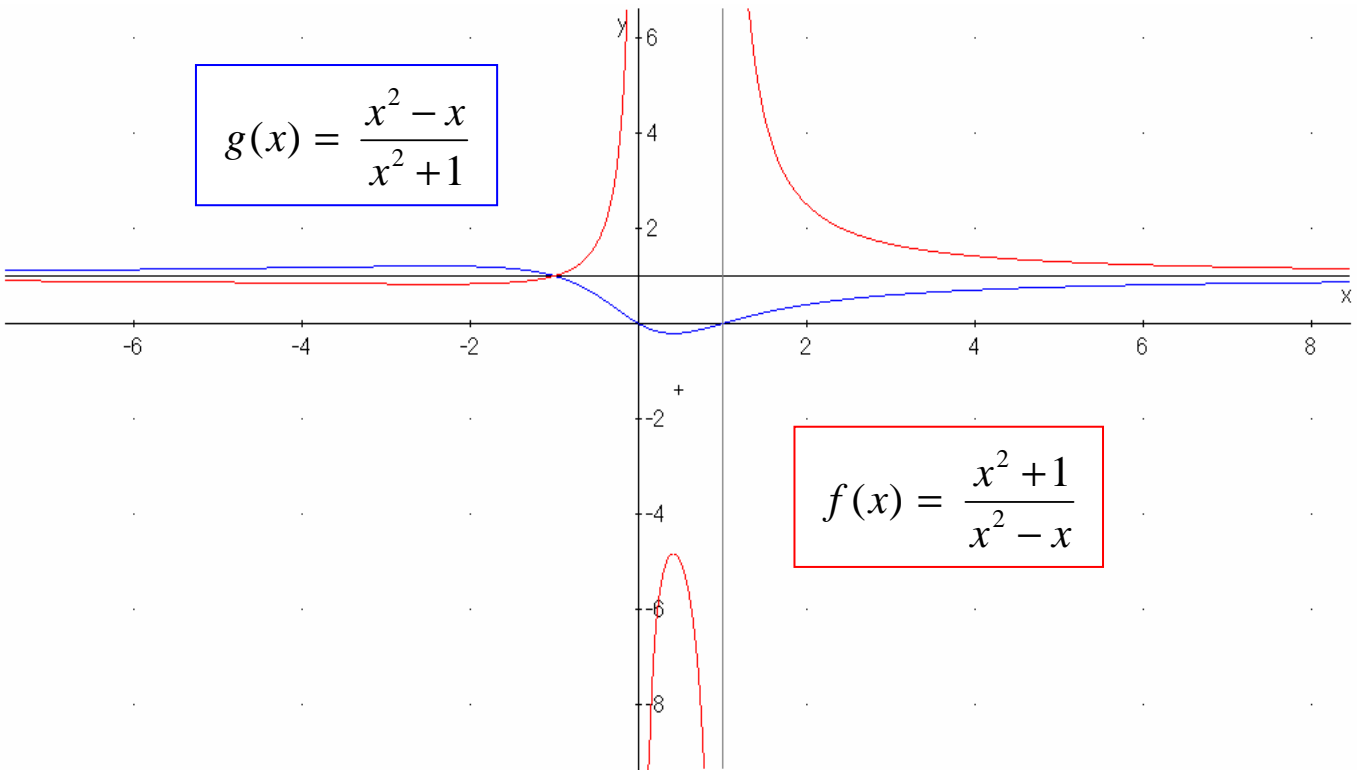

# **► divisione tra polinomi:**

Ricordiamo che il dividendo N è uguale al prodotto tra quoziente Q e divisore D più il resto R

$$
N(x) = Q(x) \cdot D(x) + R(x)
$$

ossia, detto in altri termini, il rapporto tra numeratore N(x) e denominatore D(x) può essere scritto come il quoziente  $Q(x)$  sommato al rapporto tra resto  $R(x)$  e denominatore  $D(x)$ :

$$
\frac{N(x)}{D(x)} = Q(x) + \frac{R(x)}{D(x)}
$$

#### **Esempio1**

Prendiamo una funzione polinomiale fratta:

$$
f(x) = \frac{2x^2 - x + 1}{x - 3}
$$

Eseguendo la divisione tra polinomi si trova:

 $= (2x + 5) +$ 

*x*

 $(2x+5) + \frac{16}{1}$ 

$$
\begin{array}{c|c}\n2x^2 - x + 1 & x - 3 \\
-2x^2 + 6x & +5x + 1 \\
\hline\n-5x + 15 & +16\n\end{array}
$$
\n
$$
x - 3
$$
\n
$$
2x + 5
$$
\n
$$
2x + 5
$$

## **Esempio2**

3

 $-x+$ 

 $2x^2 - x + 1$ 

 $x^2 - x$ 

−

*x*

Prendiamo una funzione polinomiale fratta:

$$
f(x) = \frac{2x^3 - x + 1}{x^2 - 3}
$$
  
2x<sup>3</sup> - x + 1  $x^2 - 3$ 

3

−

*x*

Eseguendo la divisione tra polinomi si trova:

$$
\frac{2x^3 - x + 1}{x^2 - 3} = 2x + \frac{5x + 1}{x^2 - 3}
$$

$$
\begin{array}{c|c}\n2x^3 - x + 1 & x^2 - 3 \\
-2x^3 + 6x & +5x + 1\n\end{array}
$$

## **Esempio3**

Prendiamo una funzione polinomiale fratta:

$$
f(x) = \frac{2x^3 - x + 1}{x - 3}
$$
  
2x<sup>3</sup> - x + 1  
-2x<sup>3</sup> + 6x<sup>2</sup>  
+ 6x<sup>2</sup> - x + 1  
-6x<sup>2</sup> + 18x  

$$
\frac{2x^3 - x + 1}{x - 3} = (2x^2 + 6x + 17) + \frac{52}{x - 3}
$$
  

$$
f(x) = \frac{2x^3 - x + 1}{x - 3}
$$
  

$$
f(x) = \frac{2x^3 - x + 1}{x - 3}
$$
  

$$
-6x^2 + 18x
$$
  

$$
+17x + 1
$$
  

$$
-17x + 51
$$
  

$$
+52
$$

Questo modo di riscrivere la funzione polinomiale fratta permette di capirne l'andamento quando x→ ∞

# **► asintoti obliqui:**

Sono delle rette oblique (né orizzontali, né verticali) a cui il grafico della funzione si avvicina indefinitamente quando la x tende all'infinito

vanno cercati quando è soddisfatta la situazione seguente:

$$
\lim_{x \to \infty} f(x) = \infty
$$

che però non garantisce l'esistenza dell'asintoto, essendo condizione necessaria ma non sufficiente

### **l'asintoto obliquo può essere attraversato** dal grafico della funzione

la presenza di un asintoto orizzontale esclude automaticamente la possibilità di un asintoto obliquo possono coesistere un asintoto orizzontale e uno obliquo per una stessa funzione solo se da parti opposte, ad es. uno per  $x \rightarrow +\infty$  e l'altro per  $x \rightarrow -\infty$ 

Dagli esempi che vedremo possiamo concludere che si ha asintoto obliquo per una funzione polinomiale fratta quando il numeratore un polinomio di grado +1 rispetto al denominatore.

Vediamo il **metodo** per trovare l'asintoto obliquo di una funzione polinomiale fratta con alcuni esempi:

**Esempio1:** 

$$
f(x) = \frac{2x^2 - x + 1}{x - 3}
$$

$$
\lim_{x \to \infty} \frac{2x^2 - x + 1}{x - 3} = \left(\frac{\infty}{\infty}\right)_{\text{IND}} = \lim_{x \to \infty} \frac{x^2 (2 - \frac{1}{x} + \frac{1}{x^2})}{x(1 - \frac{3}{x})} = \lim_{x \to \infty} 2x = \infty
$$

#### Per trovare un eventuale asintoto obliquo procediamo con la divisione tra polinomi:

Ricordando che il dividendo N è uguale al prodotto tra quoziente Q e divisore D più il resto R

$$
N(x) = Q(x) \cdot D(x) + R(x)
$$

ossia, detto in altri termini, il rapporto tra numeratore  $N(x)$  e denominatore  $D(x)$  può essere scritto come il quoziente  $Q(x)$ sommato al rapporto tra resto  $R(x)$  e denominatore  $D(x)$ :

$$
\frac{N(x)}{D(x)} = Q(x) + \frac{R(x)}{D(x)}
$$

Nel nostro caso si trova:

$$
\frac{2x^2 - x + 1}{x - 3} = (2x + 5) + \frac{16}{(x - 3)}
$$

il secondo termine della somma a destra tende a zero (diventa sempre più piccolo), quindi

$$
f(x) = \frac{2x^2 - x + 1}{x - 3} = (2x + 5) + \frac{16}{(x - 3)} \approx 2x + 5
$$

quanto più x è grande (x→ ∞) tanto più la funzione f(x) si approssima alla funzione lineare (2x + 5) e quindi possiamo concludere che **la retta di equazione y = 2x + 5 è asintoto per la funzione**.

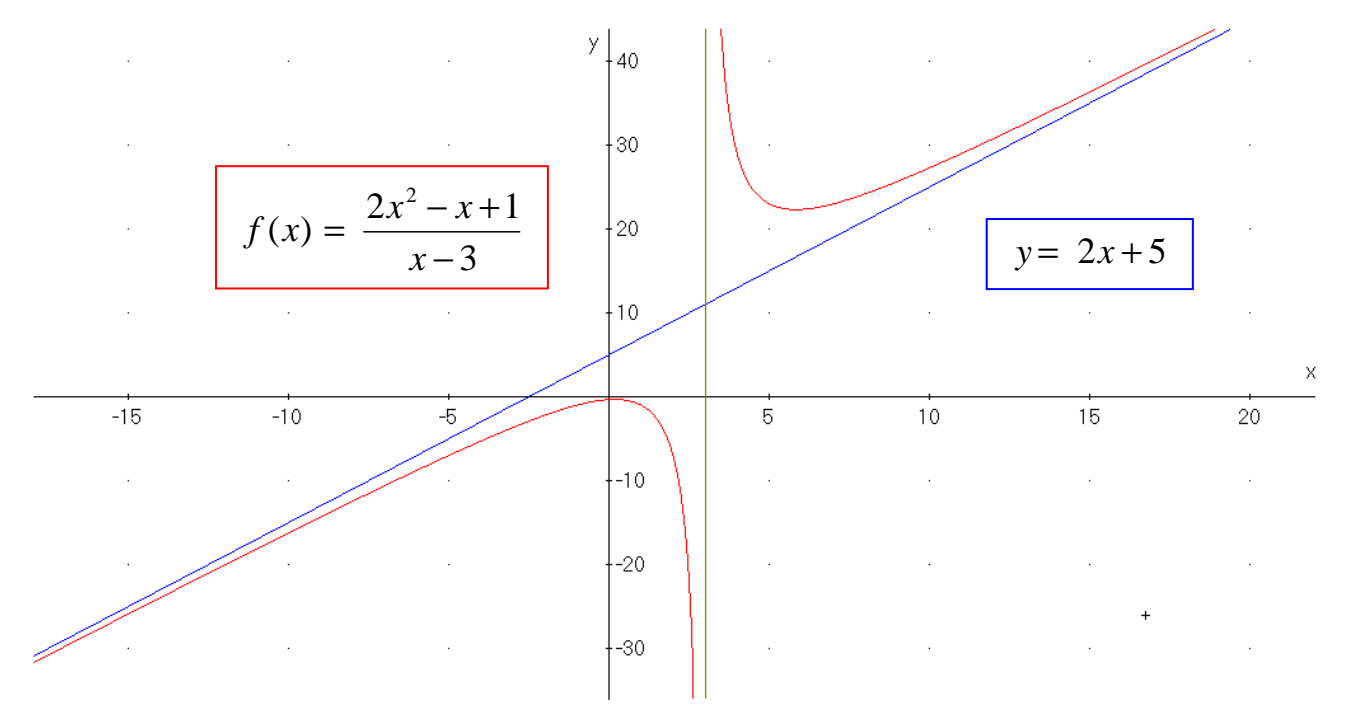

**Esempio2:** 

$$
f(x) = \frac{2x^3 - x + 1}{x^2 - 3}
$$

$$
\lim_{x \to \infty} \frac{2x^3 - x + 1}{x^2 - 3} = \left(\frac{\infty}{\infty}\right)_{\text{IND}} = \lim_{x \to \infty} \frac{x^3(2 - \frac{1}{x^2} + \frac{1}{x^3})}{x^2(1 - \frac{3}{x^2})} = \lim_{x \to \infty} 2x = \infty
$$

Per trovare un eventuale asintoto obliquo procediamo con la divisione tra polinomi:

$$
\frac{2x^3 - x + 1}{x^2 - 3} = (2x) + \frac{(5x + 1)}{(x^2 - 3)}
$$

il secondo termine della somma a destra tende a zero (diventa sempre più piccolo), quindi

$$
f(x) = \frac{2x^3 - x + 1}{x^2 - 3} = (2x) + \frac{(5x + 1)}{(x^2 - 3)} \approx 2x
$$

quanto più x è grande ( $x \rightarrow \infty$ ) tanto più la funzione f(x) si approssima alla funzione lineare (2x) e quindi possiamo concludere che **la retta di equazione y = 2x è asintoto per la funzione**.

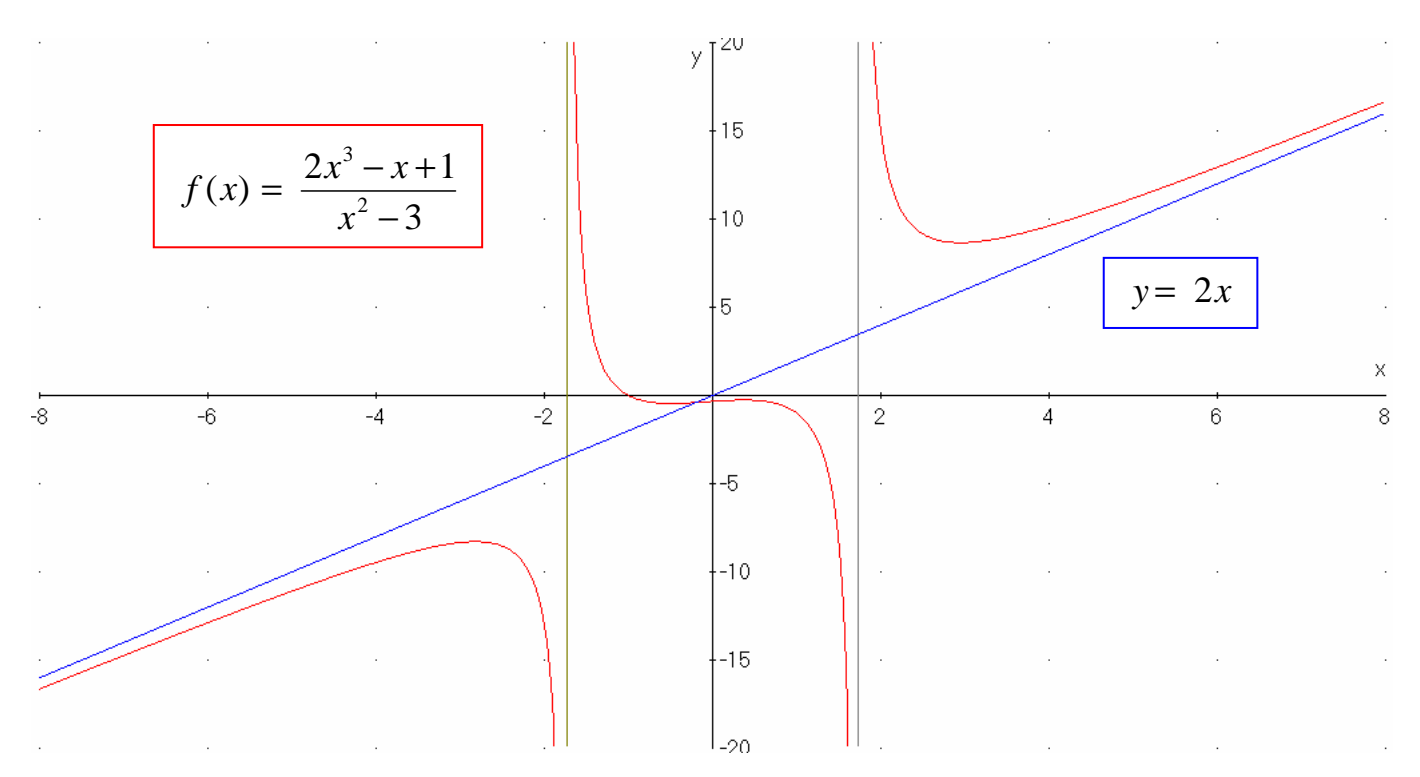

**Esempio3:** 

$$
f(x) = \frac{2x^3 - x + 1}{x - 3}
$$

$$
\lim_{x \to \infty} \frac{2x^3 - x + 1}{x - 3} = \left(\frac{\infty}{\infty}\right)_{\text{IND}} = \lim_{x \to \infty} \frac{x^3(2 - \frac{1}{x^2} + \frac{1}{x^3})}{x(1 - \frac{3}{x})} = \lim_{x \to \infty} 2x^2 = \infty
$$

Per trovare un eventuale asintoto obliquo procediamo con la divisione tra polinomi:

$$
\frac{2x^3 - x + 1}{x - 3} = (2x^2 + 6x + 17) + \frac{(52)}{(x - 3)}
$$

il secondo termine della somma a destra tende a zero (diventa sempre più piccolo), quindi

$$
f(x) = \frac{2x^3 - x + 1}{x - 3} = (2x^2 + 6x + 17) + \frac{(52)}{(x - 3)} \approx 2x^2 + 6x + 17
$$

quanto più x è grande (x→∞) tanto più la funzione f(x) si approssima alla funzione non lineare  $(2x^2+6x+17)$  e quindi possiamo concludere che la funzione non ha asintoto obliquo; possiamo però concludere che la funzione si approssima alla parabola di equazione  $y = 2x^2 + 6x + 17$  e quindi disegnarne un **andamento parabolico** all'infinito .

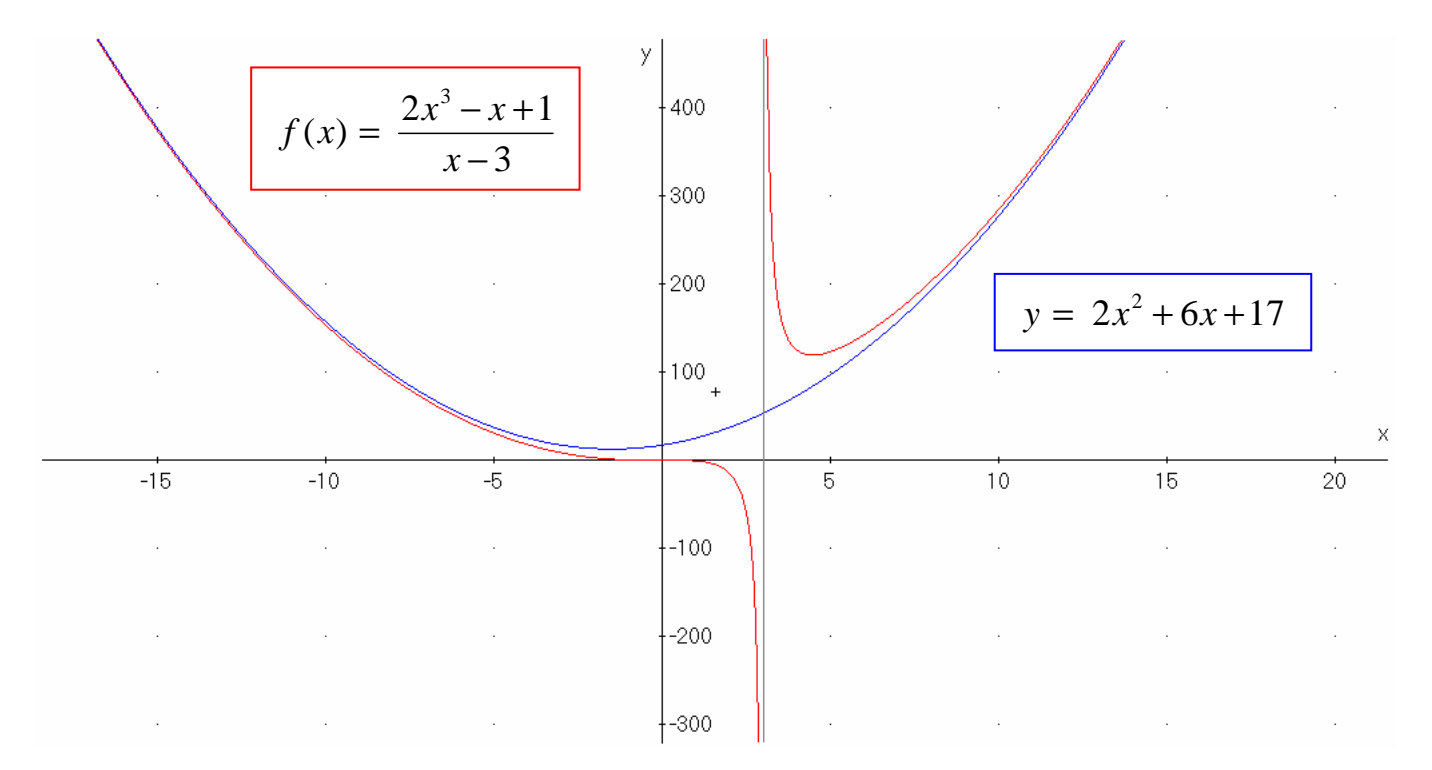

Dagli esempi visti possiamo anche concludere che si ha asintoto obliquo per una funzione polinomiale fratta quando il numeratore un polinomio di grado +1 rispetto al denominatore.

## *Applicazione*

# **►** Risolvere graficamente una disequazione:

tracciare su uno stesso grafico le due curve  $y = f(x)$  e  $y = g(x)$  e confrontarle

 $f(x) > g(x)$  risolta dai valori di x per cui la curva blu sta sopra la curva rossa

 $f(x) < g(x)$  risolta dai valori di x per cui la curva blu sta sotto la curva rossa

- **1.** tracciare le due curve in uno stesso grafico
- **2.** confrontare le due curve
- **3.** leggere l'insieme soluzione per le x

## **considerazioni**

#### tracciare le due curve in uno stesso grafico

la difficoltà varia caso per caso, dipendendo dalle funzioni da disegnare, i grafici possono essere elementari (rette, parabole …) oppure deducibili (valori assoluti, radici …) oppure richiedere addirittura uno studio di funzione

#### confrontare le due curve

stabilire quale curva-funzione sta sopra e quale sta sotto, bisogna stare attenti alle CE (ossia ai CDE delle due funzioni) perché il confronto si può fare solo quando ci sono entrambe le curve, occorre anche stare attenti se nella disequazione è presente anche l'uguale oppure no

#### leggere l'insieme soluzione per le x

non va dimenticato che il confronto (maggiore/minore) si fa sulle funzioni, ossia le **y**, mentre l'insieme soluzione va riportato sulle **x** in corrispondenza delle quali la disequazione è soddisfatta

vediamo alcuni esempi:

# esempio1:

Risolvere graficamente la seguente disequazione:

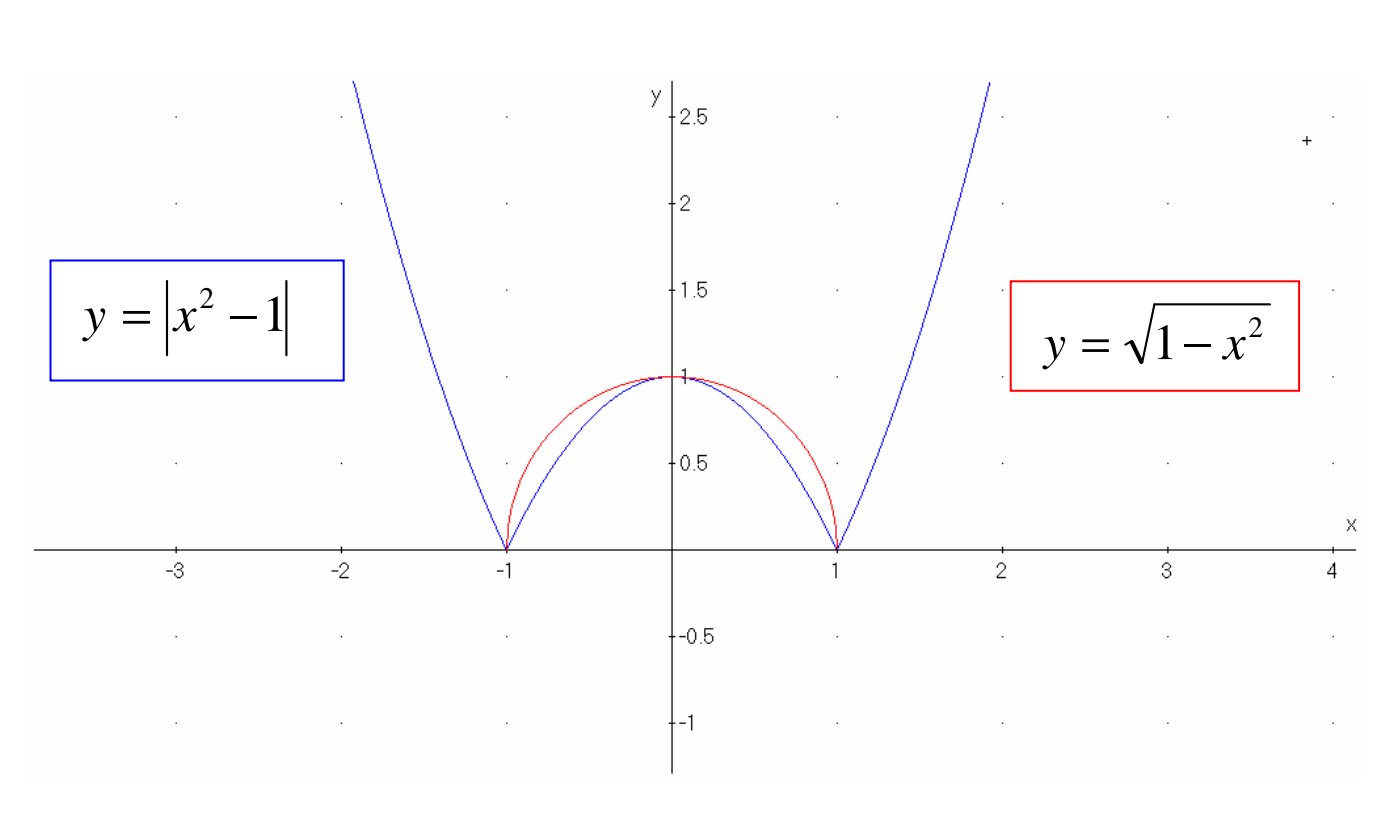

$$
\left|x^2 - 1\right| \ge \sqrt{1 - x^2}
$$

*x* −1 ≥ 1− *x* è risolta quando la curva **blu** sta **sopra** (o eguaglia) la curva **rossa**

quindi quasi mai (tranne che nei punti di intersezione):  $x = -1 \quad \lor \quad x = 0 \quad \lor \quad x = -1$ 

 $|x^2-1| \ge \sqrt{1-x^2}$ 

► Disequazioni che si risolvono con lo stesso grafico:

 $|x^2 - 1| \ge \sqrt{1 - x^2}$  quasi mai:  $x = -1 \vee x = 0 \vee x = -1$  $|x^2-1| > \sqrt{1-x^2}$  mai, quindi nessuna soluzione (insieme vuoto)  $|x^2-1| \leq \sqrt{1-x^2}$  sempre, nelle CE, quindi:  $-1 \leq x \leq +1$  $\left| x^2 -1 \right| < \sqrt{1-x^2}$  quasi sempre, nelle CE, quindi:  $\left| -1 < x < 0 \right| \vee 0 < x < +1$ 

# esempio2:

Risolvere graficamente la seguente disequazione:

$$
1 - |x^2 - 1| > \sqrt{1 - x^2}
$$

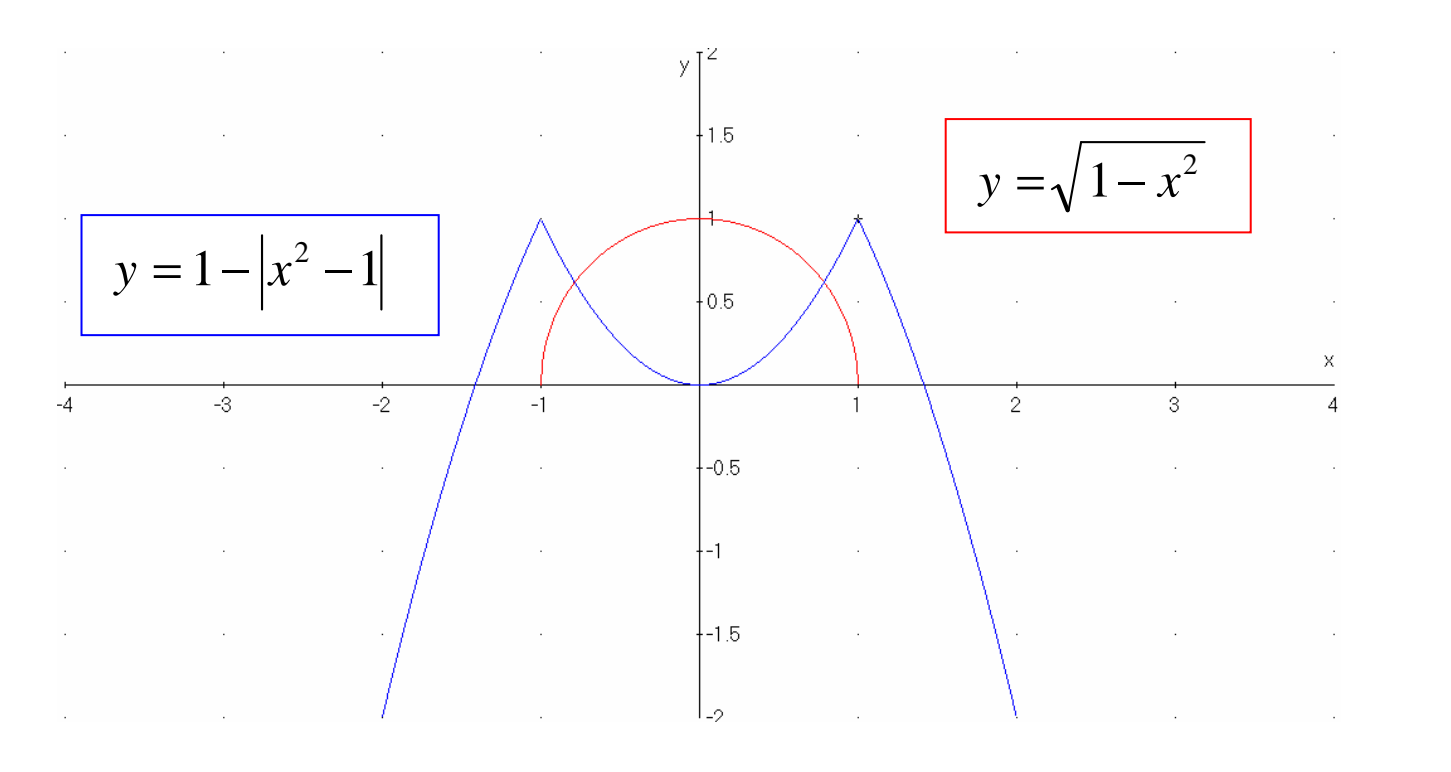

$$
1 - \left| x^2 - 1 \right| > \sqrt{1 - x^2} \qquad -1 \le x < -\frac{\sqrt{\sqrt{5} - 1}}{\sqrt{2}} \quad \sqrt{1 - \frac{\sqrt{\sqrt{5} - 1}}{\sqrt{2}}} < x \le +1
$$

$$
Equazione associata: \n\begin{aligned}\n1 - \left| x^2 - 1 \right| &= \sqrt{1 - x^2} \\
\text{le intersectioni sono nella zona } -1 < x < + 1\n\end{aligned}
$$
\n
$$
\text{quindi dobbiamo risolvere solo il caso:} \n\begin{aligned}\n1 - \left| 1 - x^2 \right| &= \sqrt{1 - x^2} \\
\text{Equivali dobbiamo risolvere solo il caso:}\n\end{aligned}
$$

$$
x2 = \sqrt{1 - x2}
$$
  
\n
$$
x4 = 1 - x2
$$
  
\n
$$
x4 + x2 - 1 = 0
$$
  
\n
$$
x2 = \pm \frac{-1 \pm \sqrt{5}}{2}
$$
acettabile solo la positiva, quindi:  $x = \pm \sqrt{\frac{\sqrt{5} - 1}{2}}$ 

# esempio3:

Risolvere graficamente la seguente disequazione: 1

$$
\frac{x-2}{1-x} < -1
$$

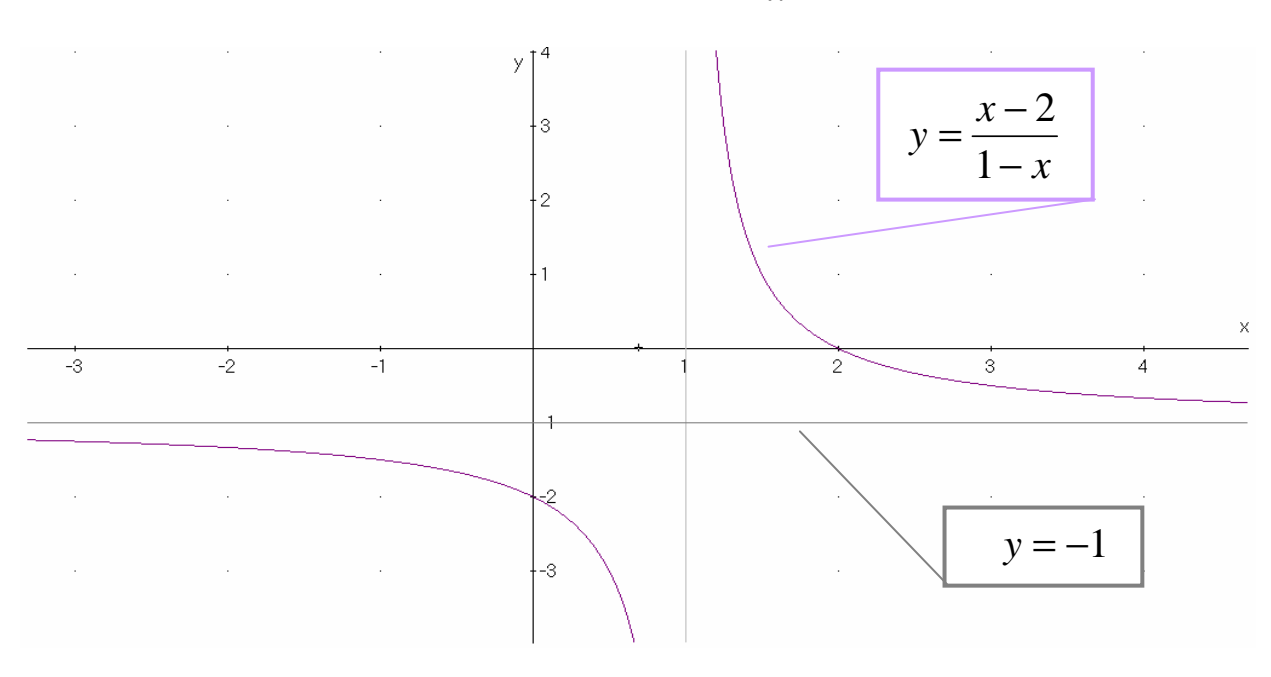

1 1 2  $\lt$   $-$ − − *x x* è risolta per:  $x < 1$ 

# esempio4:

Risolvere graficamente la seguente disequazione:

$$
\frac{1}{x^2 - 2x + 1} < x^2 - 2x + 1
$$

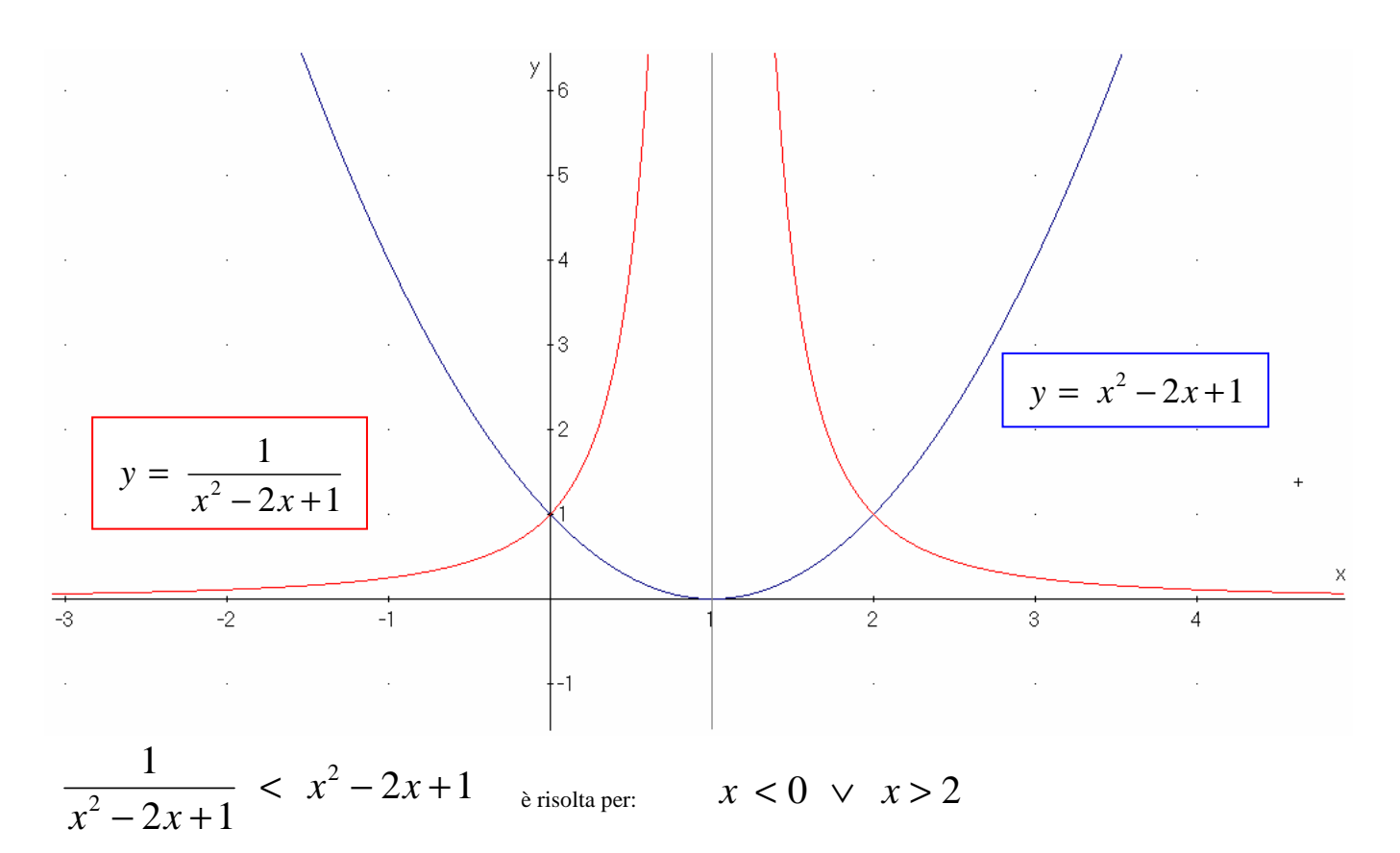

## esempio5: Risolvere graficamente la seguente disequazione:

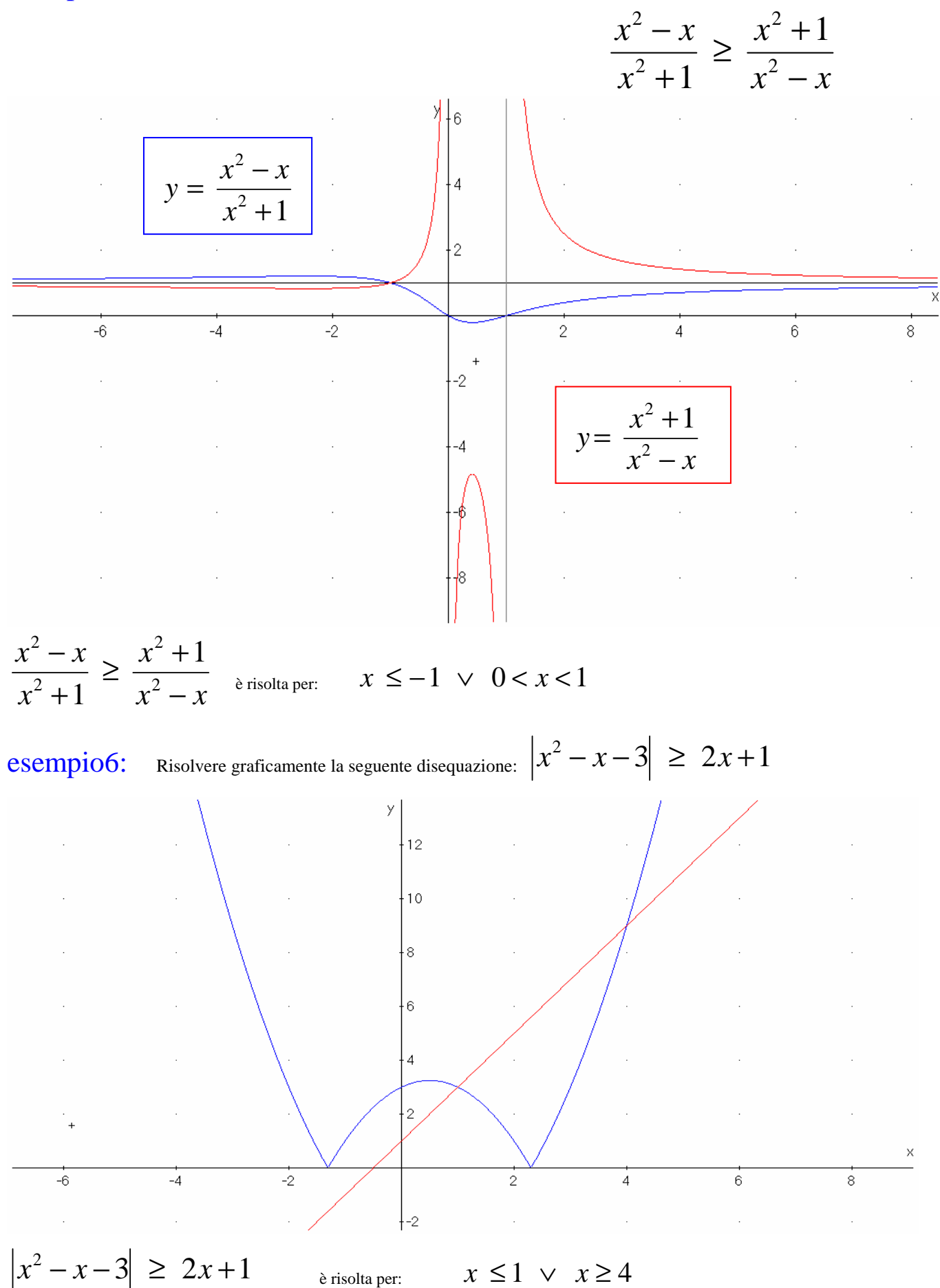